# **Risposta in frequenza**

# Introduzione

Cosa è la risposta in frequenza di un circuito?

 $\mathbf{E}'$  la variazione del comportamento del **circuito al variare della fre quenza Puo' anche essere considerata come la variazione del guadagno e della fase della funzione di trasferimento del circuito**

### Funzione di trasferimento

• La funzione di trasferimento H( $\omega$ ) di un circuito è il rapporto (funzione della frequenza) fra il **fasore dell'uscita** (tensione <sup>o</sup> corrente di un elemento) e il **fasore dell'ingresso** (sorgente tensione o corrente).

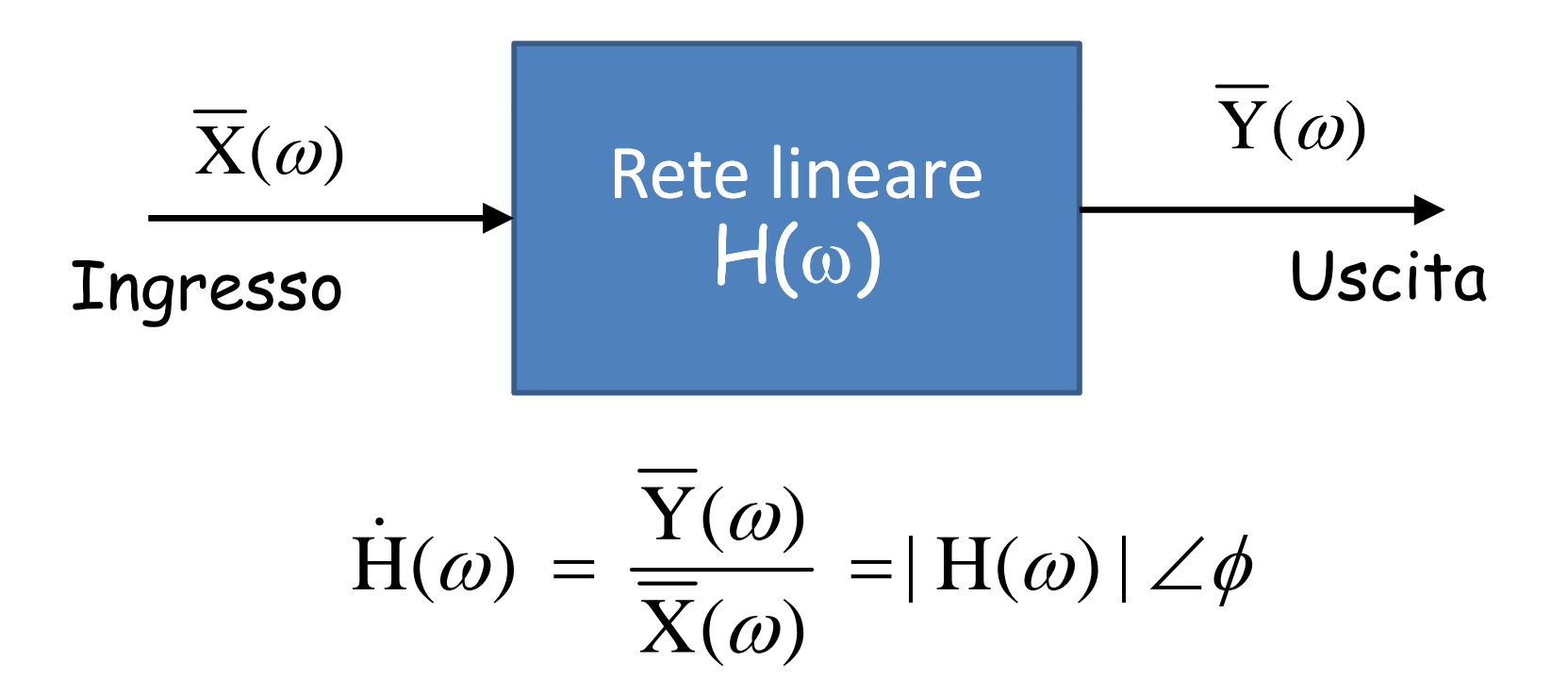

### Funzione di Trasferimento

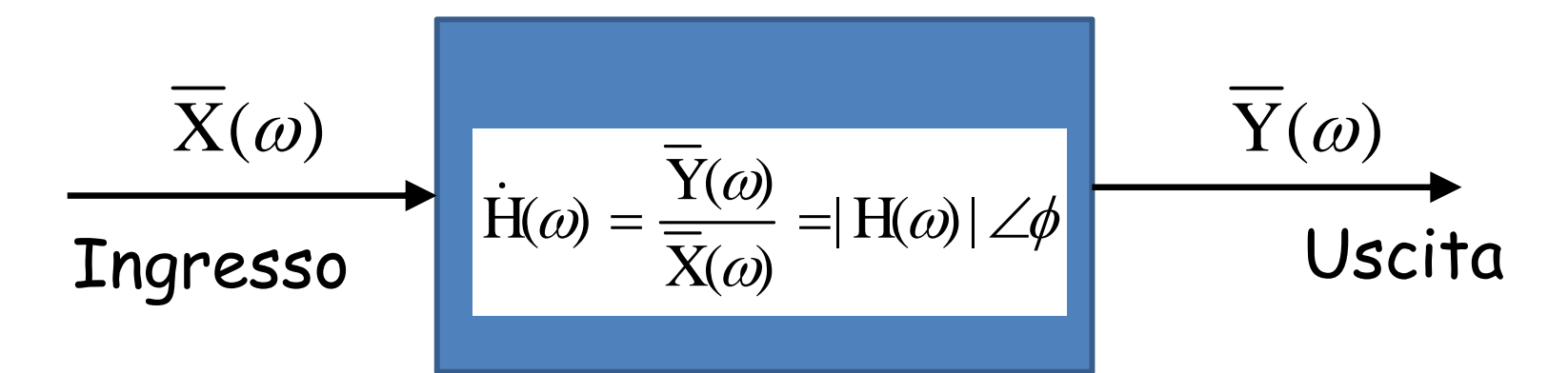

• 4 possibili funzioni di trasferimento:

$$
H(\omega) = \text{Guadagno di tensione} = \frac{V_o(\omega)}{V_i(\omega)}
$$

$$
H(\omega) = \text{Impedenza di trasferimento} = \frac{V_o(\omega)}{I_o(\omega)}
$$

$$
H(\omega) = \text{Guadagno di corrente} = \frac{\mathbf{I}_{\text{o}}(\omega)}{\mathbf{I}_{\text{i}}(\omega)}
$$

 $H(\omega)$  = Ammettenza di trasferimento =

$$
\frac{\mathbf{I}_{\mathrm{o}}(\omega)}{\mathsf{V}_{\mathrm{i}}(\omega)}
$$

### Risposta in frequenza

Functionsedi rete

\n
$$
\vec{H}(j\omega) = \frac{\dot{Y}(j\omega)}{\dot{X}(j\omega)}
$$
\nGuadagno

\n
$$
G = \left| \dot{H}(j\omega) \right| = \frac{\left| \overline{Y}(j\omega) \right|}{\left| \overline{X}(j\omega) \right|}
$$

$$
S {\text{fsaamento}} \qquad \qquad \text{face}(\dot{H}(j\omega)) = \text{face}(\overline{Y}(j\omega)) - \text{face}(\overline{X}(j\omega))
$$

### L'insieme delle espressioni che danno il guadagno e lo sfasamento in funzione della fre quenza si chiama **Risposta in frequenza**

### Risposta in frequenza

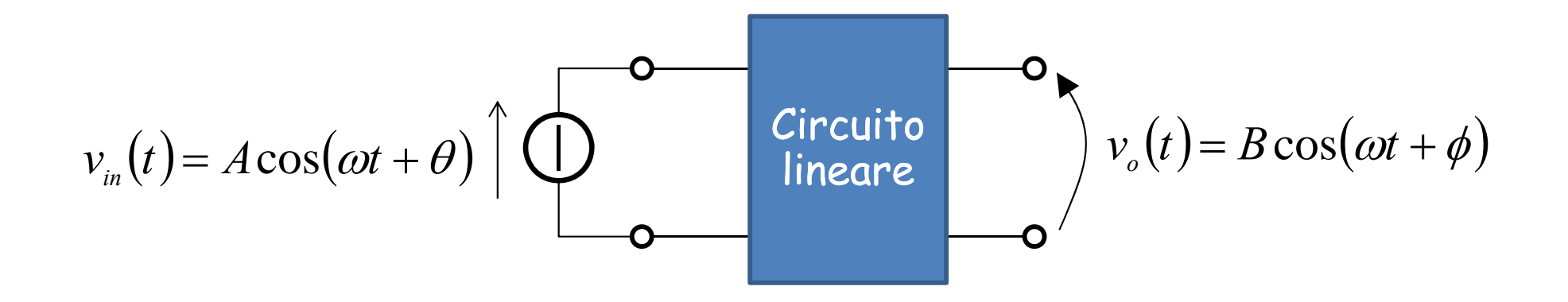

Gd ua dagno **G B= B/A**

Sfasamento  $\phi$ –  $\theta \Rightarrow$  differenza fra la fase dell'uscita e quella dell'ingresso

Cambiando la frequenza di ingresso anche il guadagno e lo sfasamento cambiano.

### **DIAGRAMMI DI BODE**

### I diagrammi di Bode sono grafici semilogaritmici del modulo (in decibel) e della fase (in gradi) di una funzione di trasferimento in funzione della frequenza

Si possono tracciare i grafici della risposta in frequenza utilizzando scale logaritmiche (carta semi-logaritmica):

 $\boldsymbol{G}$ uadagno in scala logaritmica =  $20\log_{10}H(dB)$ 

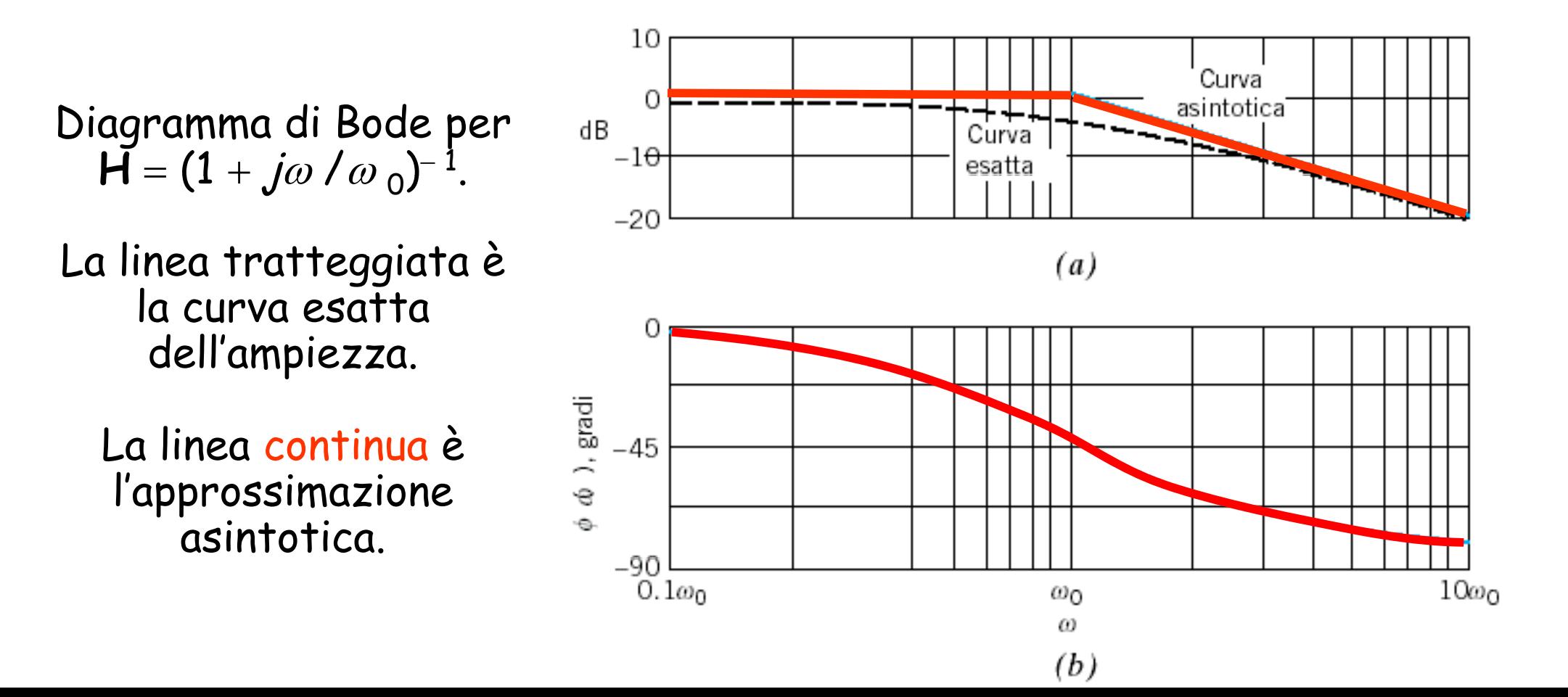

# La scala dei decibel

$$
H_{\rm dB}=20\log_{10}H
$$

Guadagno di potenza

$$
G_{dB} = 10\log_{10}\frac{P_2}{P_1}
$$

$$
G_{dB} = 20\log_{10}\frac{V_2}{V_1}
$$

Guadagno di tensione Guadagno di corrente

$$
G_{dB} = 20\log_{10}\frac{V_2}{V_1}
$$
 
$$
G_{dB} = 20\log_{10}\frac{I_2}{I_1}
$$

### Valori del guadagno e corrispondenti valori in decibel

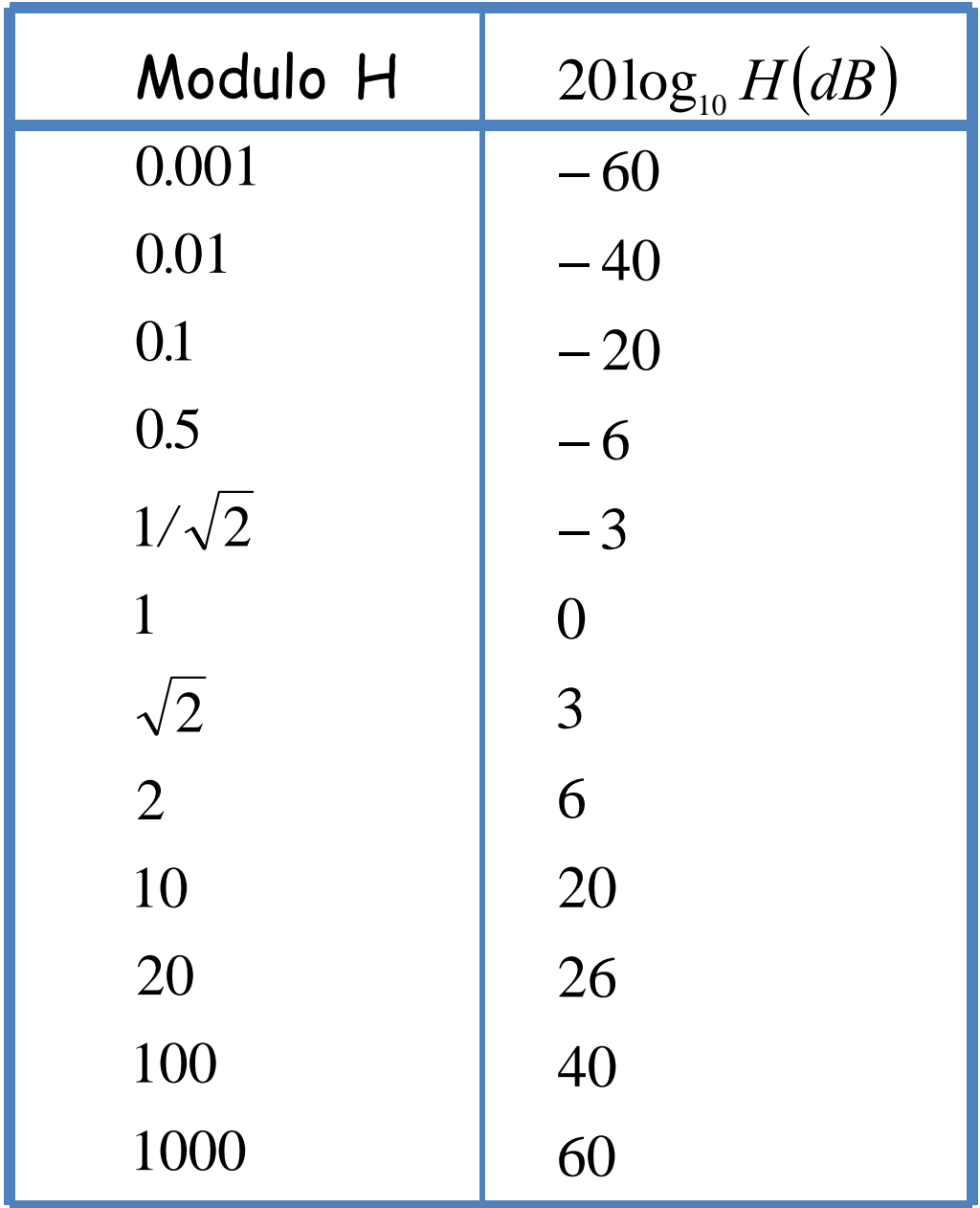

# Funzione di trasferimento

**Esempio 1**

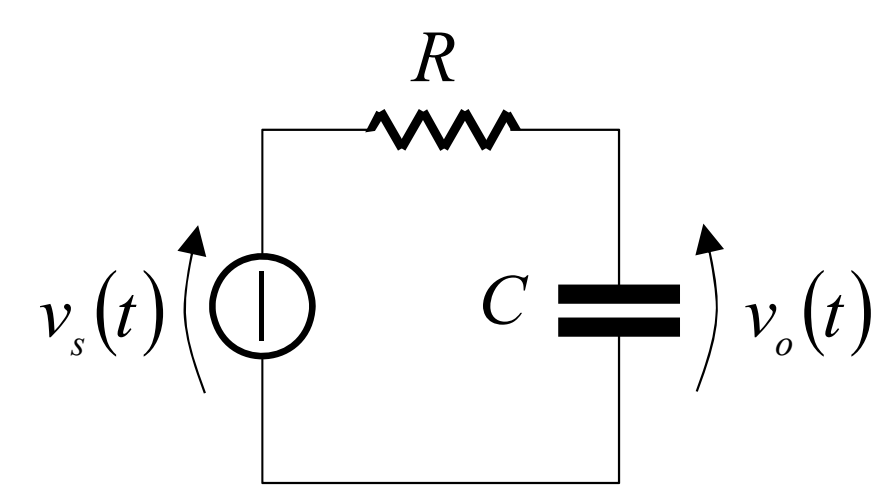

Per il circuito RC di figura, ricavare la funzione di trasferimento v<sub>o</sub>/v<sub>s</sub> e la sua risposta in frequenza.

Sia v<sub>s</sub> = V<sub>m</sub>cosωt

### **Soluzione**

Nel dominio della frequenza il circuito diventa

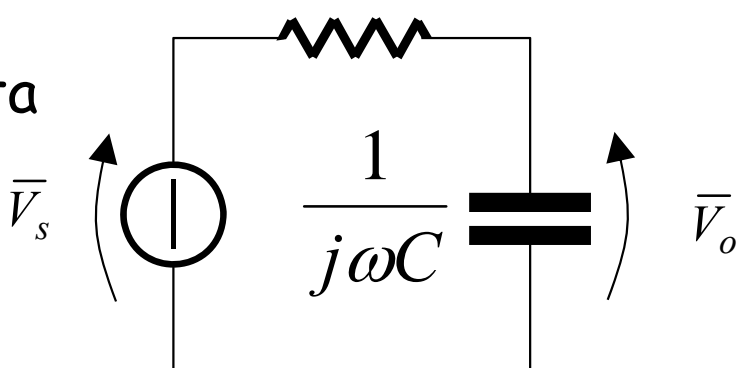

*R*

La funzione di trasferimento è  $_{\rm 1}$ 

$$
\dot{H}(\omega) = \frac{\overline{V}_o}{\overline{V}_s} = \frac{j\omega C}{R + 1/j\omega C} = \frac{1}{1 + j\omega RC}
$$

$$
\omega_0 = 1/\text{RC}
$$
\n
$$
\dot{H}(\omega) = \frac{1}{1 + j\omega / \omega_0}
$$
\n
$$
\text{L'ampizzza è } |H(\omega)| = \frac{1}{\sqrt{1 + (\omega / \omega_0)^2}}
$$
\n
$$
\text{La fase è } \phi = -\tan^{-1}\frac{\omega}{\omega_0}
$$
\n
$$
\omega_0 = \frac{1}{RC}
$$
\n
$$
\omega_0 = \frac{1}{RC}
$$
\n
$$
\omega_0 = \frac{1}{RC}
$$
\n
$$
\omega_0 = \frac{1}{RC}
$$
\n
$$
\omega_0 = \frac{1}{RC}
$$
\n
$$
\omega_0 = \frac{1}{RC}
$$
\n
$$
\omega_0 = \frac{1}{RC}
$$
\n
$$
\omega_0 = \frac{1}{RC}
$$
\n
$$
\omega_0 = \frac{1}{RC}
$$
\n
$$
\omega_0 = \frac{1}{RC}
$$
\n
$$
\omega_0 = \frac{1}{RC}
$$
\n
$$
\omega_0 = \frac{1}{RC}
$$
\n
$$
\omega_0 = \frac{1}{RC}
$$
\n
$$
\omega_0 = \frac{1}{RC}
$$
\n
$$
\omega_0 = \frac{1}{RC}
$$
\n
$$
\omega_0 = \frac{1}{RC}
$$
\n
$$
\omega_0 = \frac{1}{RC}
$$
\n
$$
\omega_0 = \frac{1}{RC}
$$
\n
$$
\omega_0 = \frac{1}{RC}
$$
\n
$$
\omega_0 = \frac{1}{RC}
$$
\n
$$
\omega_0 = \frac{1}{RC}
$$
\n
$$
\omega_0 = \frac{1}{RC}
$$
\n
$$
\omega_0 = \frac{1}{RC}
$$
\n
$$
\omega_0 = \frac{1}{RC}
$$
\n
$$
\omega_0 = \frac{1}{RC}
$$
\n
$$
\omega_0 = \frac{1}{RC}
$$
\n
$$
\omega_0 = \frac{1}{RC}
$$
\n
$$
\omega_0 = \frac{1}{RC}
$$
\n
$$
\omega_0 = \frac{1}{RC}
$$
\n
$$
\omega_0 = \frac{1}{RC}
$$
\n
$$
\omega_0 = \frac{1}{RC}
$$
\n
$$
\omega_0 = \frac{1
$$

## Filtro passa-basso

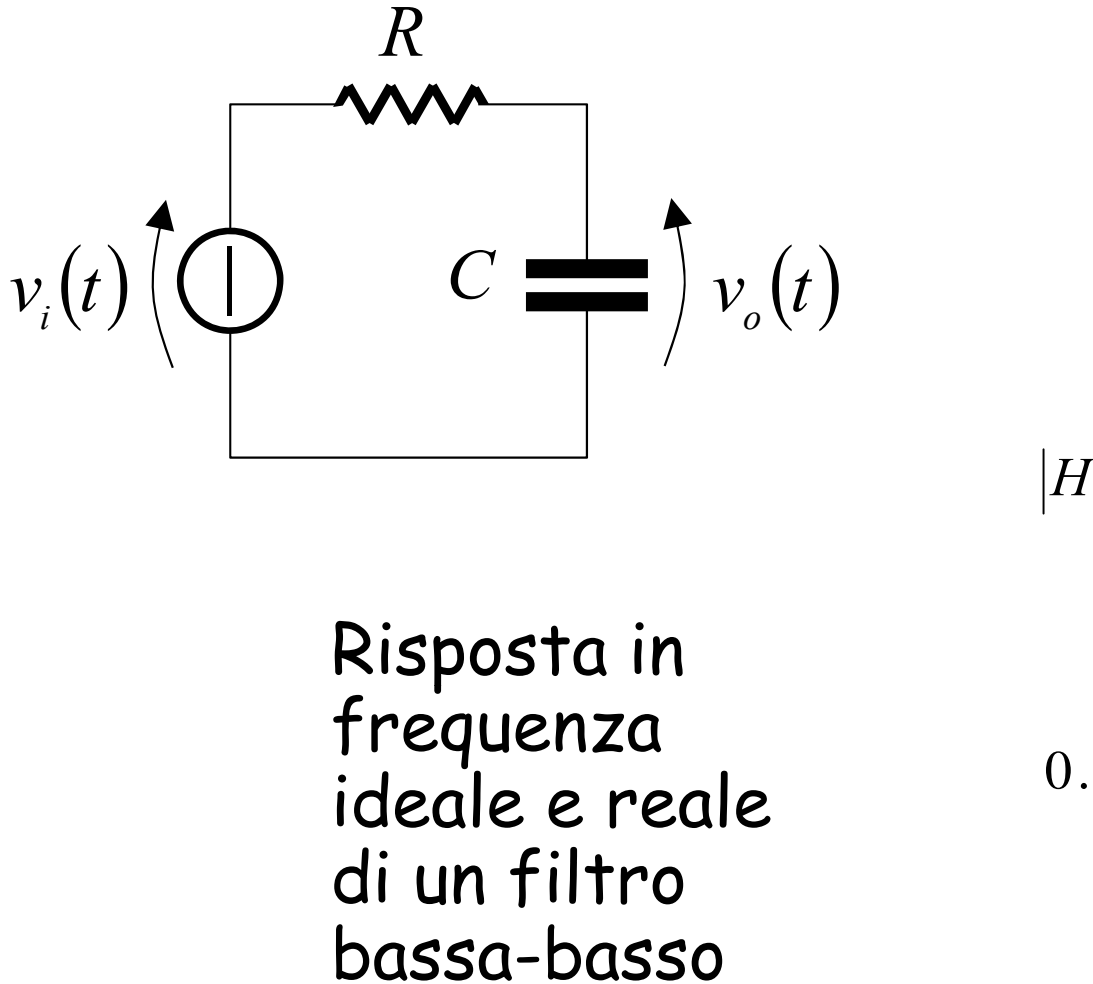

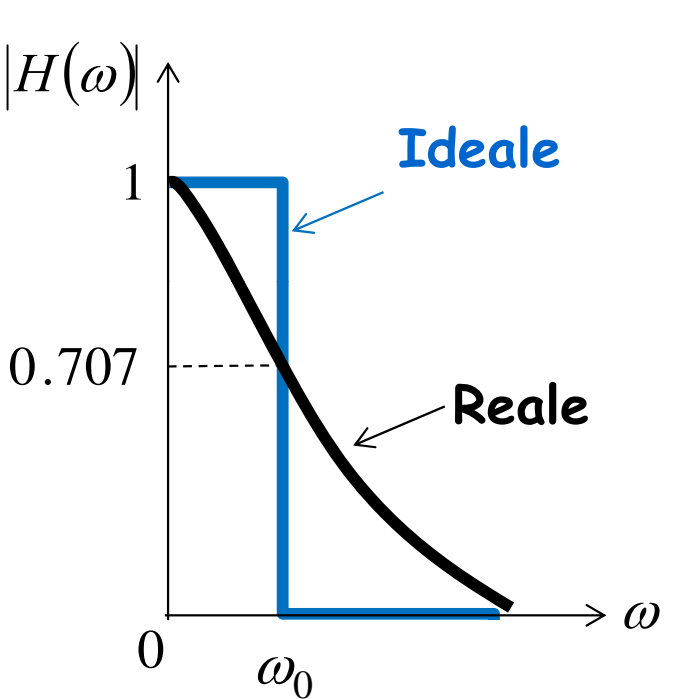

 $\omega_0 = \frac{1}{RC}$ 

 $_0 =$ 

Un filtro passa-basso è progettato per lasciar passare soltanto le frequenze da 0 (segnale stazionario) fino alla frequenza di taglio  $\omega_0$ 

# Funzione di trasferimento

### **Esempio 2**

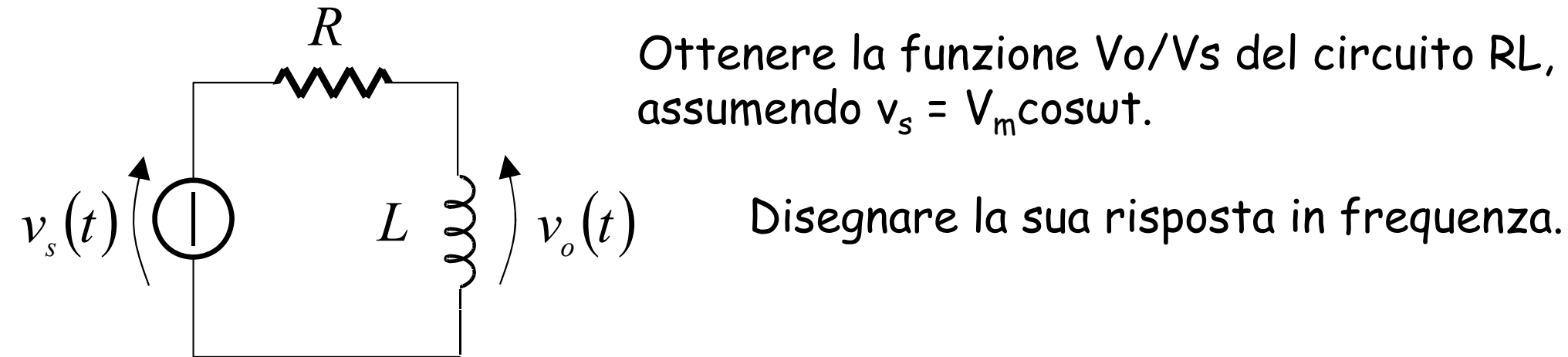

 $\mathcal{L}$  . Ottenere la funzione Vo/Vs del circuito RL, assumendo v $_{\rm s}$  = V $_{\rm m}$ coswt.

### **Soluzione**

Nel dominio della frequenza il circuito diventa

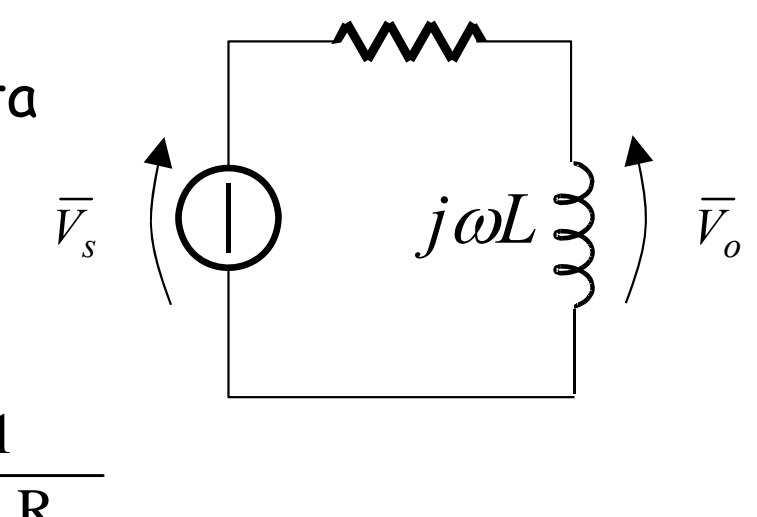

*R*

La funzione di trasferimento è

$$
\dot{H}(\omega) = \frac{V_o}{V_s} = \frac{j\omega L}{R + j\omega L} = \frac{1}{1 + \frac{R}{j\omega L}}
$$

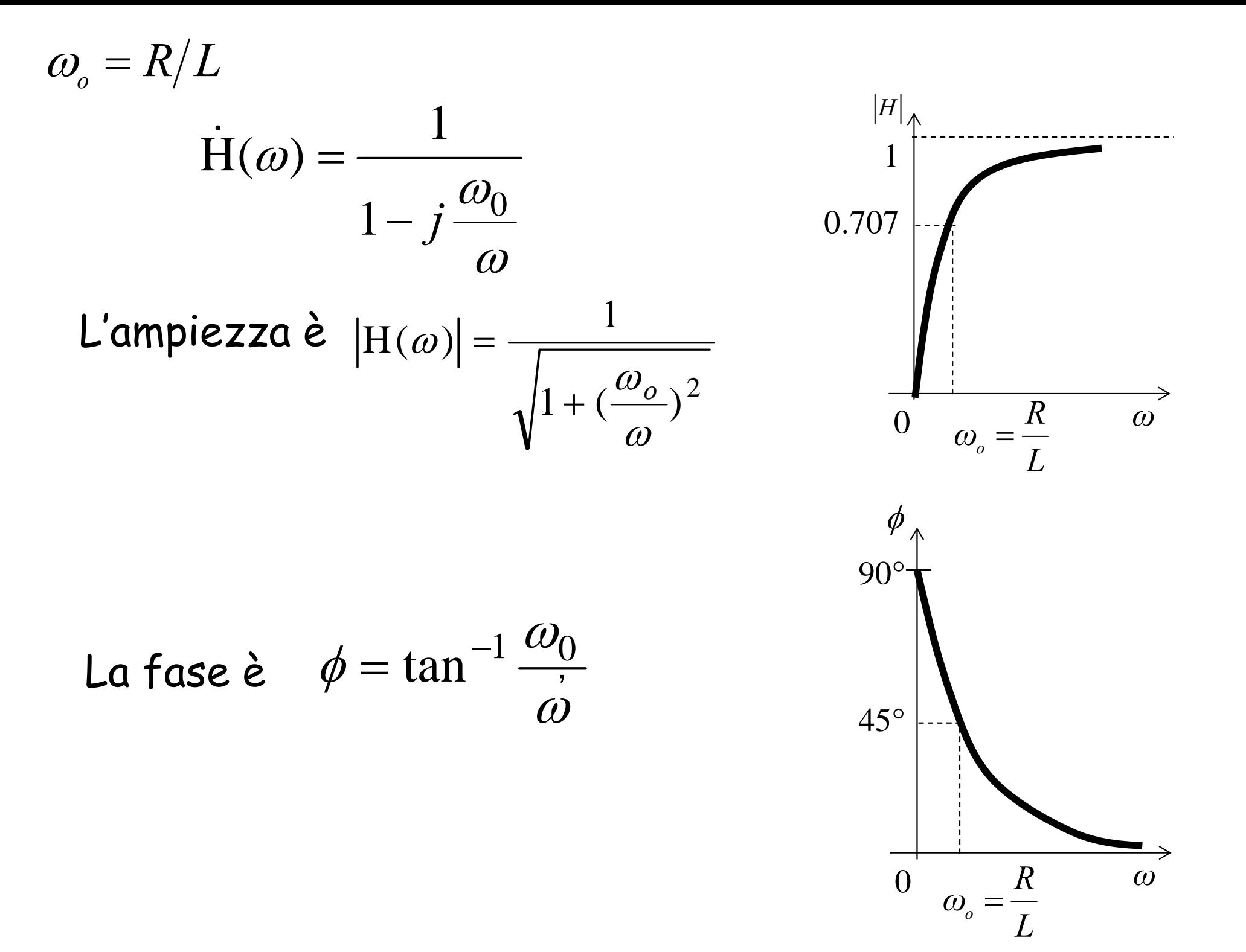

# Filtro passa-alto

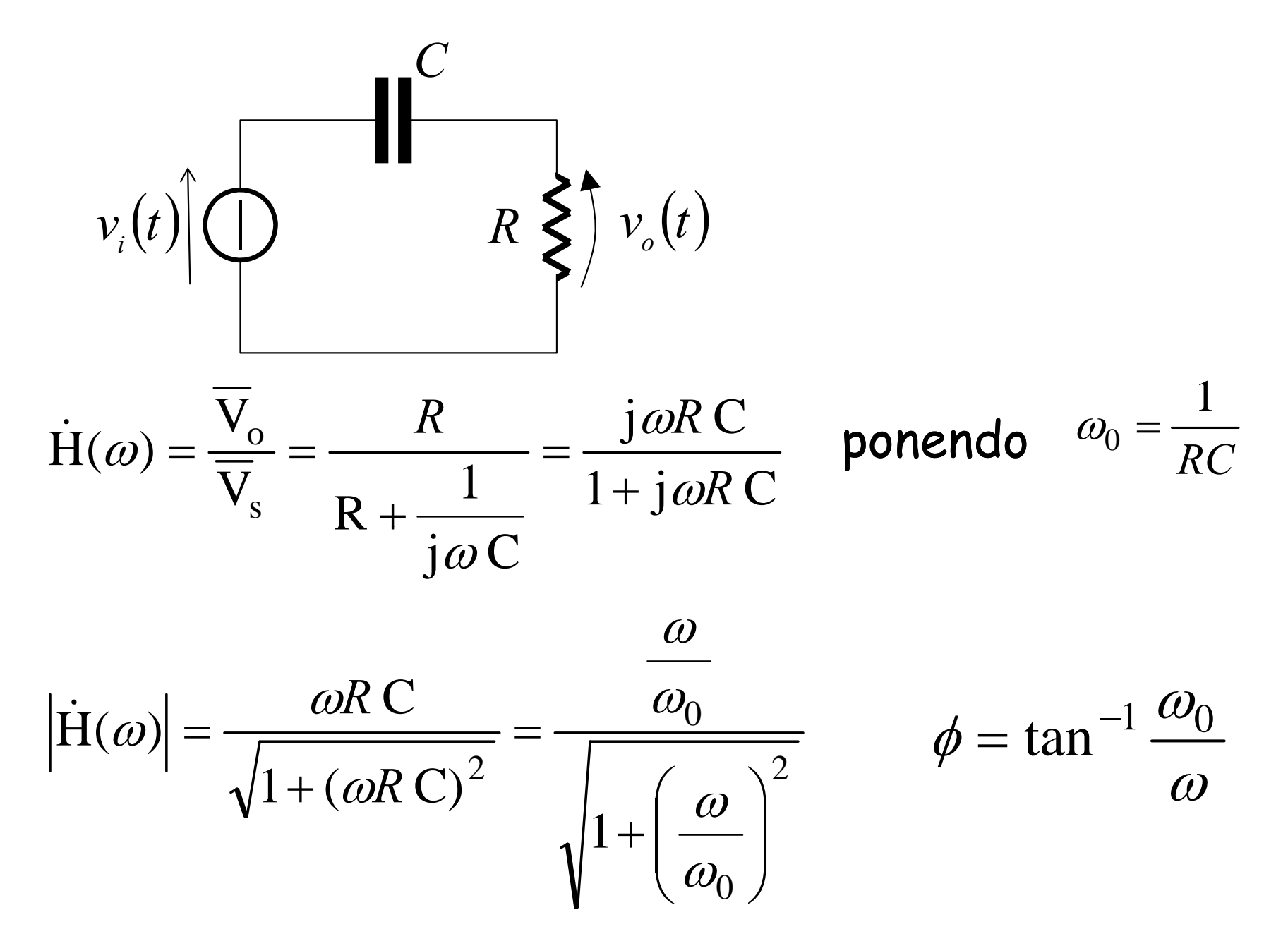

# Filtro passa-alto

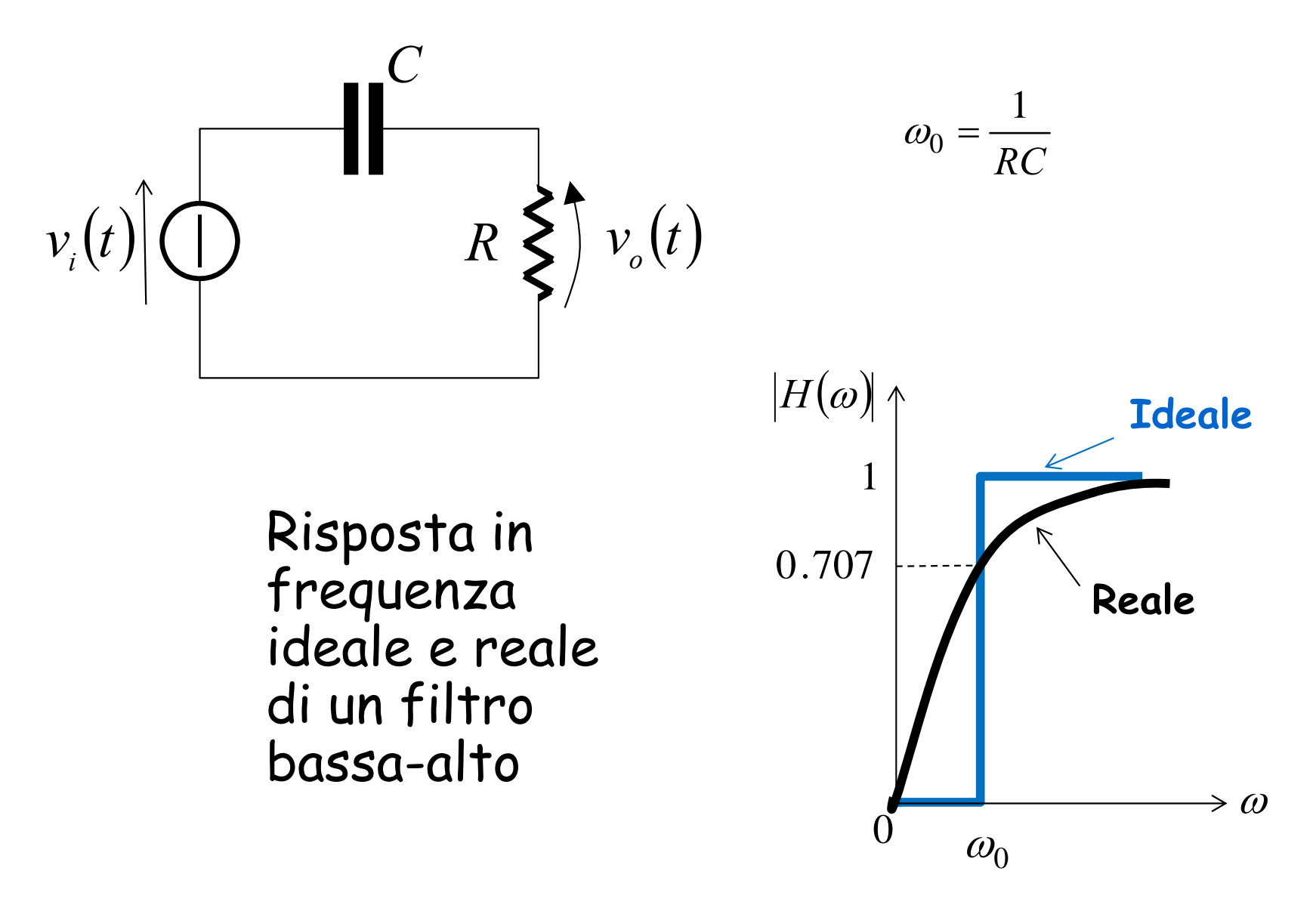

Un filtro passa-alto è progettato per lasciar passare tutte le frequenze superiori alla sua alla frequenza di taglio  $\omega_0$ 

# La risonanza

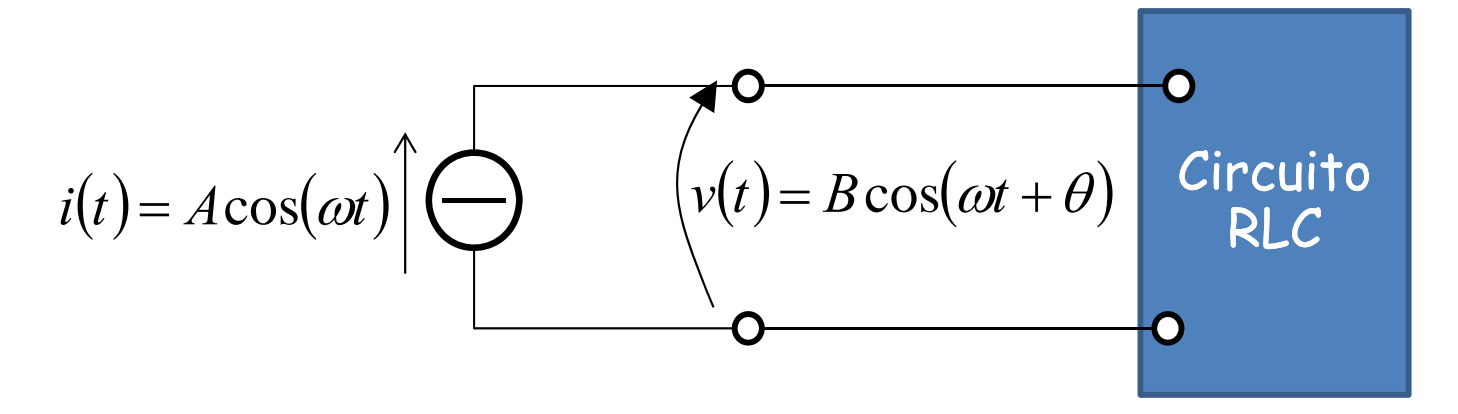

Funzione di rete  $\dot{H}(\omega) = \frac{\overline{V}}{\overline{I}} = \dot{Z}(\omega) = R(\omega) + jX(\omega)$ 

 $\begin{equation} \left\{\begin{aligned} &>0\ &0,\ \text{pair} \end{aligned}\right. \text{ and } \left\{\begin{aligned} &>0\ &0\ &0,\ \text{pair} \end{aligned}\right\} = 0$ 

Per  $\omega$  =  $\omega_{0}$  ( $\omega_{0}$  pulsazione di risonanza) l'impedenza e' puramente resistiva:

$$
Z=R, X=0
$$

Si ha risonanza in qualunque sistema che possiede una coppia di poli complessi coniugati

# Risonanza Serie

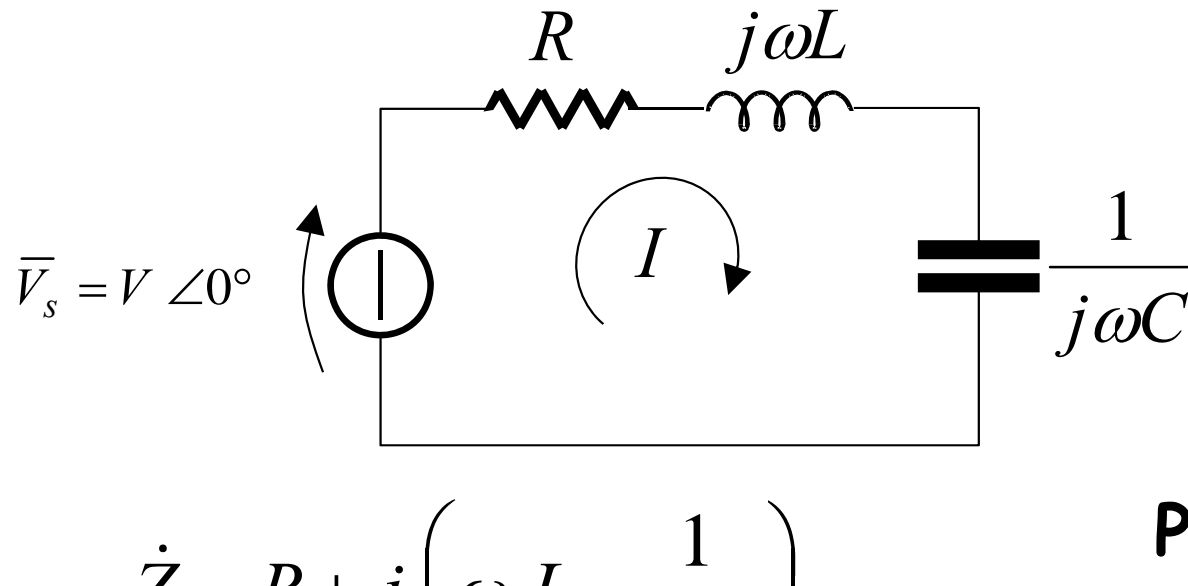

$$
Z = R + j \left( \omega L - \frac{1}{\omega C} \right)
$$

$$
|\dot{Z}| = \sqrt{R^2 + \left(\omega L - \frac{1}{\omega C}\right)^2} \qquad f_o = \frac{1}{2\pi\sqrt{LC}}Hz
$$

$$
\varphi = \tan^{-1} \frac{\omega L - \frac{1}{\omega C}}{R}
$$

 $\dot{Z} = R + j \left( \omega L - \frac{1}{\omega C} \right)$  **Pulsazione di risonanza:**<br>  $\omega_o = \frac{1}{\sqrt{LC}} rad/s$  0 1 Ξ  $f_o = \frac{1}{2\pi\sqrt{LC}}$ 

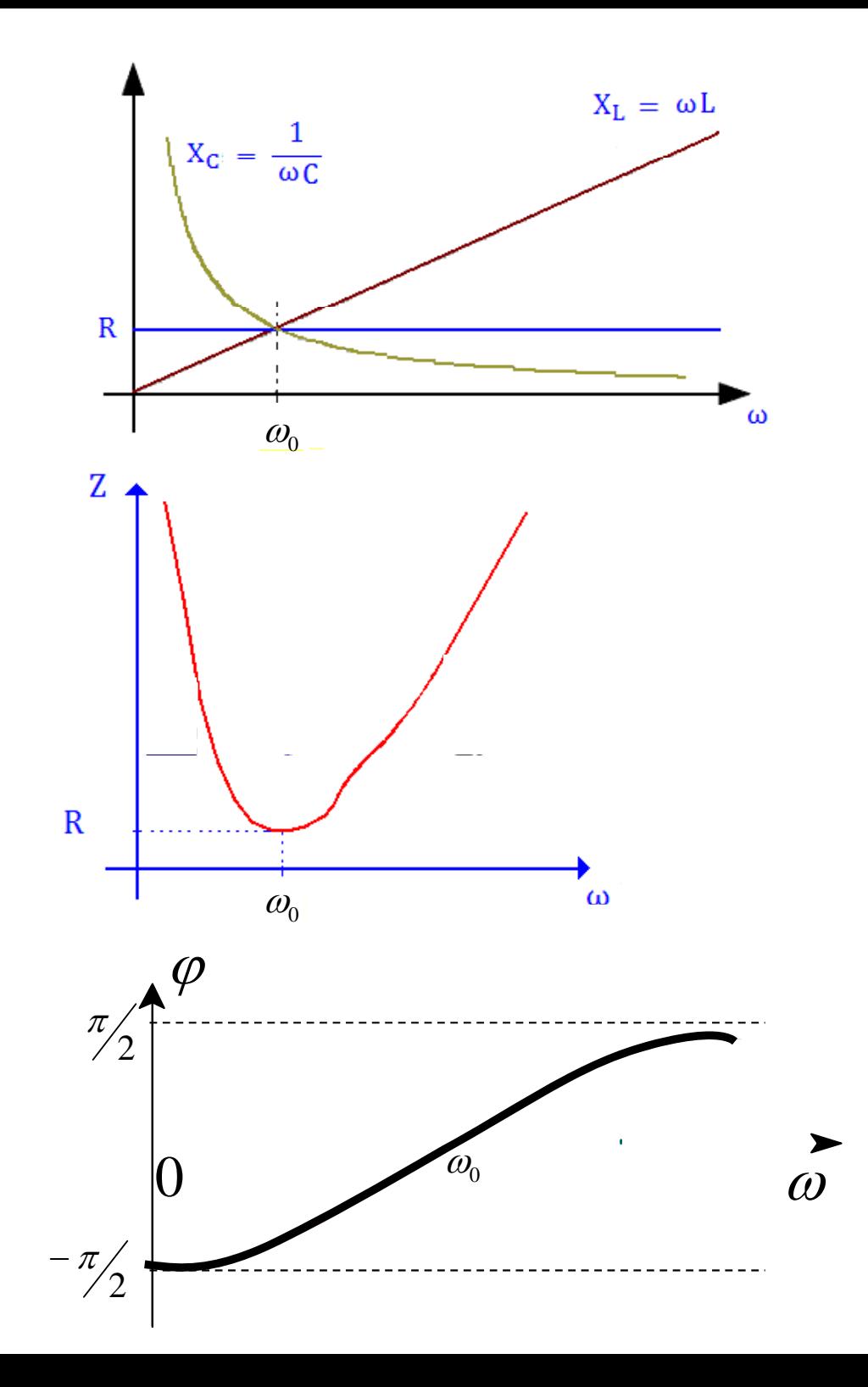

per 
$$
\omega = \omega_0 = \frac{1}{\sqrt{LC}}
$$
  $|Z| = R$   $\varphi = 0$   
per  $\omega = 0$   $|Z| = \infty$   $\varphi = -\frac{\pi}{2}$   
per  $\omega \to \infty$   $|Z| \to \omega L$   $\varphi = \frac{\pi}{2}$ 

$$
\overline{V_L} \quad \text{per} \quad \omega = \omega_0
$$
\n
$$
\overline{V_R} = \overline{V_S} \qquad \overline{V_C}
$$

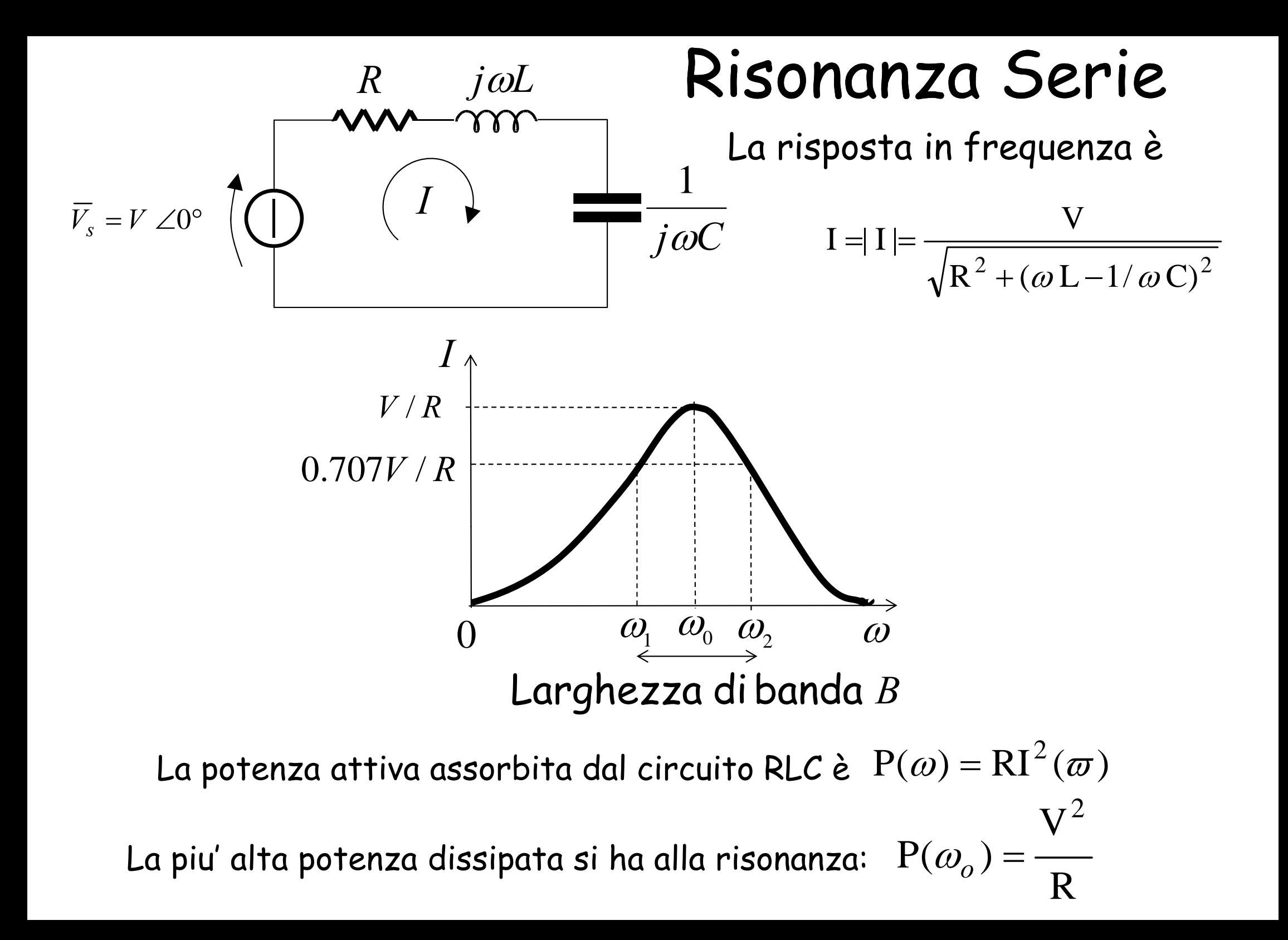

### Risonanza serie

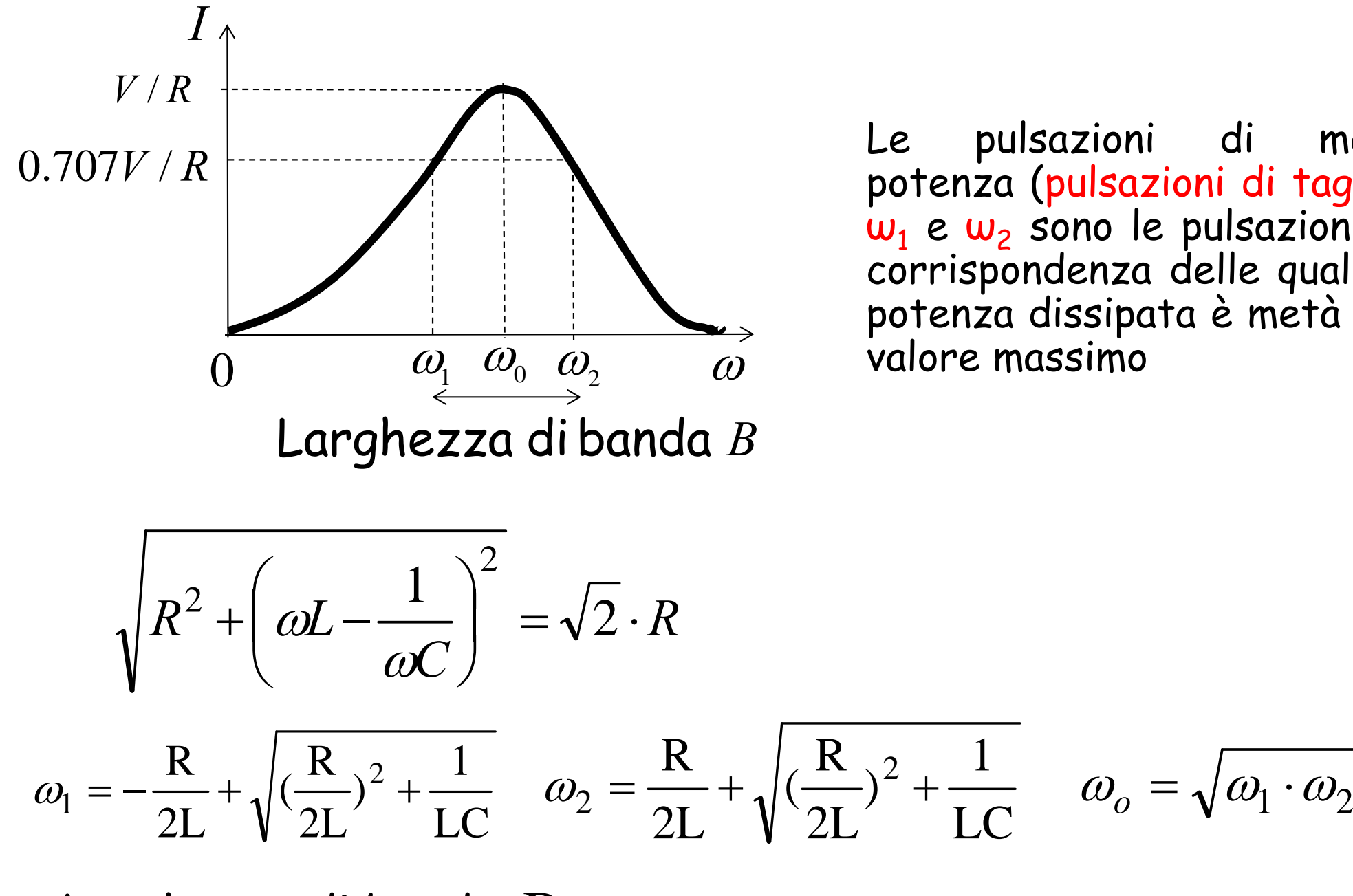

Le pulsazioni di metà potenza (pulsazioni di taglio)  ${\bm \omega}_1$  e  ${\bm \omega}_2$  sono le pulsazioni in corrispondenza delle quali la potenza dissipata è metà del

Larghezza di banda  $\mathrm{\,B}\,=\,\omega_{_{2}}\!-\!\omega_{_{1}}$ 

### Dimostrazione

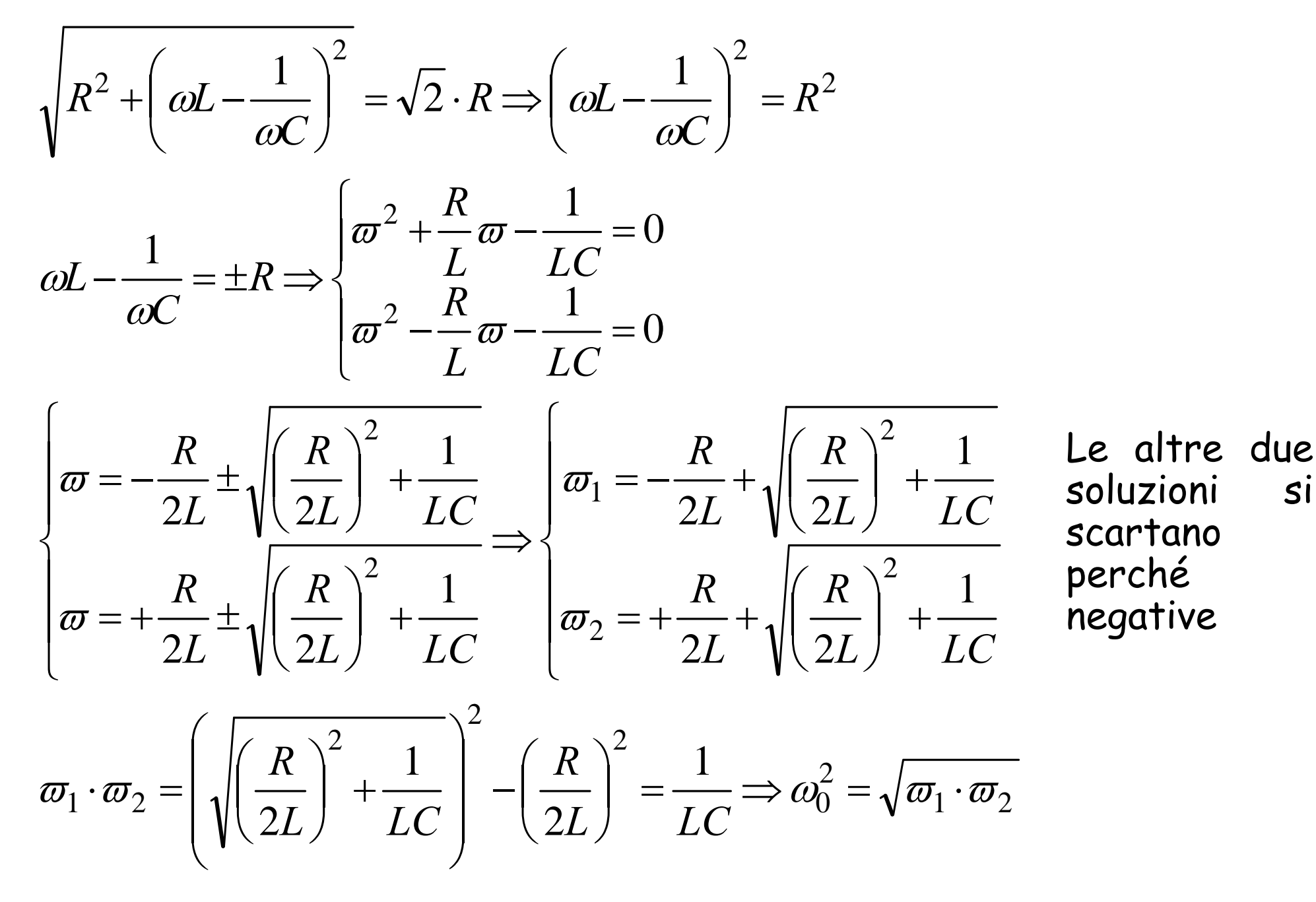

*V*

 $I = \frac{S}{\sqrt{2}}$ 

Alla risonanza l'impedenza è reale e vale  $\mathcal R$ Risonanza serie<br>l'impedenza è reale e vale  $R$   $\qquad \overline{I} = \frac{\overline{V_s}}{R}$ 

Il modulo di  $Z$ è minimo  $\rightarrow$  il modulo della corrente è massimo La serie LC ha impedenza nulla, quindi equivale ad un corto circuito

$$
\overline{V}_C + \overline{V}_L = 0 \quad \overline{V}_L = -\overline{V}_C = j\omega_0 L \overline{I} = j\frac{\omega_0 L}{R} \overline{V}_s = jQ\overline{V}_s
$$

$$
Q = \frac{\omega_0 L}{R} = \frac{1}{\omega_0 CR} = \frac{1}{R} \sqrt{\frac{L}{C}}
$$
 Fattore di qualità

 $V_L = |V_C| = Q|V_s$ Quando Q assume valori elevati,  $v_1(t)$  e  $v_c(t)$  assumono ampiezze maggiori di quella del generatore

 $\rightarrow$  problemi di sovratensioni.

# Fattore di qualità (o di merito)

Energia reattiva immagazzinata nel circuito alla risonanza

> Energia dissipata nel circuito in un periodo alla risonanza

Il fattore di qualità può essere considerato come la capacità di immagazzinare energia in rapporto alla dissipazione di energia

Q

 $=2\pi$  .

Un circuito risonante con elevato fattore di qualità Q richiede meno energia per ogn<sup>i</sup> ciclo di funzionamento

### Dimostrazione

$$
W_L = \frac{1}{2}Li^2(t) = \frac{1}{2}L\left(\sqrt{2}\frac{V}{R}\cos(\omega_0 t)\right)^2 = \frac{L}{R^2}V^2\cos^2(\omega_0 t) \stackrel{\text{Energia}}{\text{immagazzinata}}\nW_C = \frac{1}{2}Cv^2(t) = \frac{1}{2}C\left(2\frac{V^2}{\omega_0^2R^2C^2}\cos^2(\omega_0 t + \frac{\pi}{2})\right) = \frac{V^2}{\omega_0^2R^2C}\sin^2(\omega_0 t) =
$$
\n
$$
= \frac{L}{R^2}V^2\sin^2(\omega_0 t)
$$
\n
$$
= \frac{L}{R^2}V^2\sin^2(\omega_0 t)
$$
\n
$$
= \frac{L}{R^2}V^2\sin^2(\omega_0 t)
$$

$$
W_Q = \frac{L}{R^2} V^2 \Big( \sin^2(\omega_0 t) + \cos^2(\omega_0 t) \Big) = \frac{L}{R^2} V^2
$$
 **Energia re**  
complexsiva

Energia reattiva<br>complessiva

L'energia reattiva è costante nel tempo e viene scambiata tra L e C all'interno della serie

### Dimostrazione (cnt.)

$$
W_R = R \cdot I^2 \cdot T = R \cdot \frac{V^2}{R^2} \cdot T = R \cdot \frac{V^2}{R^2} \cdot \frac{2\pi}{\omega_0} = \frac{V^2}{R} \cdot \frac{2\pi}{\omega_0}
$$

 *<sup>R</sup> <sup>I</sup> <sup>T</sup> <sup>R</sup>* Energia dissipata nel resistore alla risonanza *in un ciclo di periodo* T

$$
\frac{W_Q}{W_R} = \frac{\frac{L}{R^2}V^2}{\frac{V^2}{R} \cdot \frac{2\pi}{\omega_0}} = \frac{Q}{2\pi} \Rightarrow Q = 2\pi \cdot \frac{W_Q}{W_R}
$$

Il rapporto tra le energie dipende dal fattore di qualità Q c.v.d.

### Fattore di qualità (o di merito)

$$
\text{Circuito RLC serie} \qquad Q = \frac{\omega_0 L}{R} = \frac{1}{\omega_0 RC} = \frac{1}{R} \sqrt{\frac{L}{C}}
$$

L'impedenza può essere scritta:

$$
Z = R + j(\omega L - \frac{1}{\omega C}) = R \left[ 1 + j\frac{\omega_0 L}{R} \left( \frac{\omega}{\omega_0} - \frac{\omega_0}{\omega} \right) \right]
$$

$$
Y = \frac{1}{Z} = \frac{\dot{I}}{\dot{V}_s} = \frac{G}{1 + jQ\left(\frac{\omega}{\omega_0} - \frac{\omega_0}{\omega}\right)}
$$

 $\rightarrow$  Ricalca l'andamento<br>della corrente

Al variare del fattore di merito varia l'andamento<br>della Ye guindi della corrente. della Ye quindi della corrente.

$$
\frac{\partial_1 e}{\partial_2 \cos \theta} = \frac{\vec{r}(j\omega_1)}{G} = \frac{1}{\sqrt{2}} \Rightarrow Q\left(\frac{\omega_1}{\omega_0} - \frac{\omega_0}{\omega}\right) = \pm 1
$$
\n
$$
\frac{\partial_1 e}{\partial_2 \cos \theta} = \frac{\vec{r}(j\omega_1)}{G} = \frac{1}{\sqrt{2}} \Rightarrow Q\left(\frac{\omega_1}{\omega_0} - \frac{\omega_0}{\omega}\right) = \pm 1
$$
\n
$$
Q_{1,2} = \omega_0 \left[ \sqrt{1 + \frac{1}{4Q^2} + \frac{1}{2Q}} \right]
$$
\nPrendendo, delle 4 soluzioni,

\n
$$
\omega_1 \omega_2 = \omega_0^2 \rightarrow \omega_0 = \sqrt{\omega_1 \omega_2}
$$

Le pulsazioni di taglio non sono simmetriche rispetto a  $\omega_0$ :

$$
\omega_{1,2} \cong \omega_0 \pm \frac{\omega_0}{2Q} \rightarrow
$$
si possono considerare simmetriche  
\n $\omega_2 - \omega_1 = \frac{\omega_0}{Q} = B$  Ampiezza di Banda

Fissato  $\omega_{0}$ , tanto piu' elevato è  $Q$  tanto più stretta è B.

#### Ampiezza A

### Tanto più grande è **Q** tanto più selettivo è circuito ma tanto più stretta è la larghezza di banda.

$$
\omega_1 \approx \omega_0 - \frac{B}{2}, \quad \omega_2 \approx \omega_0 + \frac{B}{2}
$$

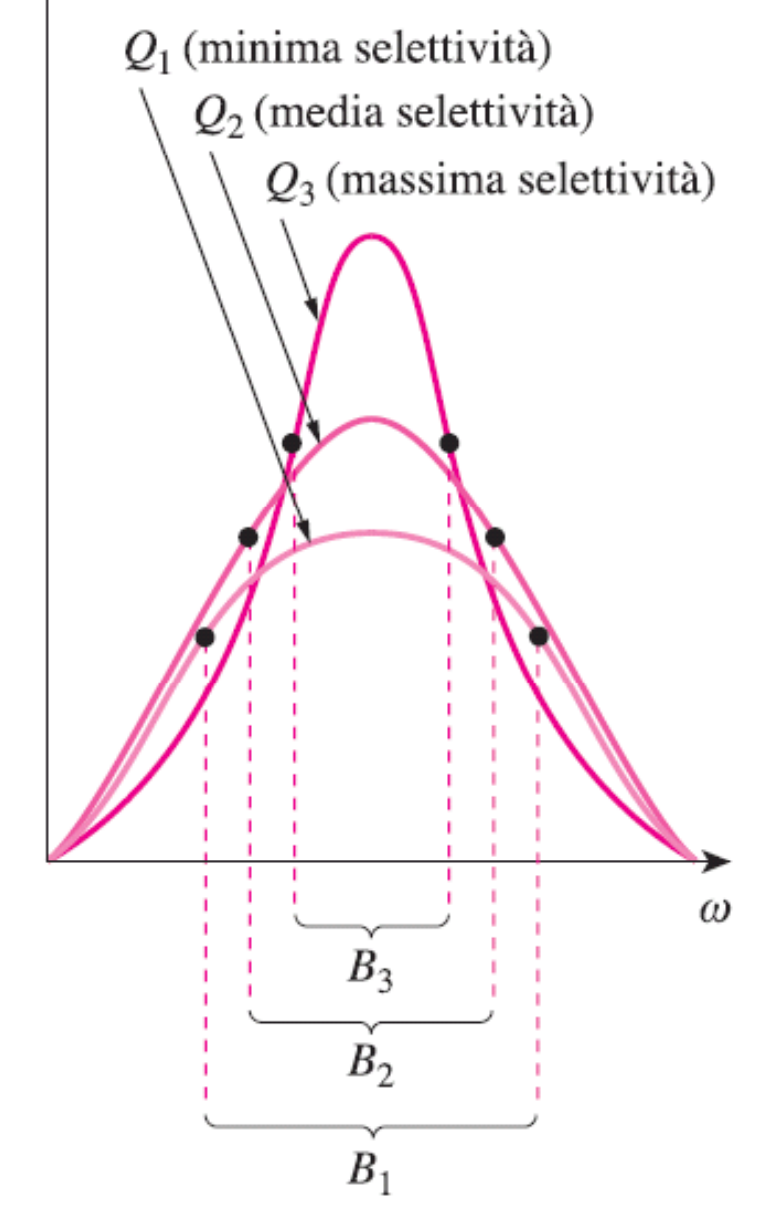

### Filtro passa-banda

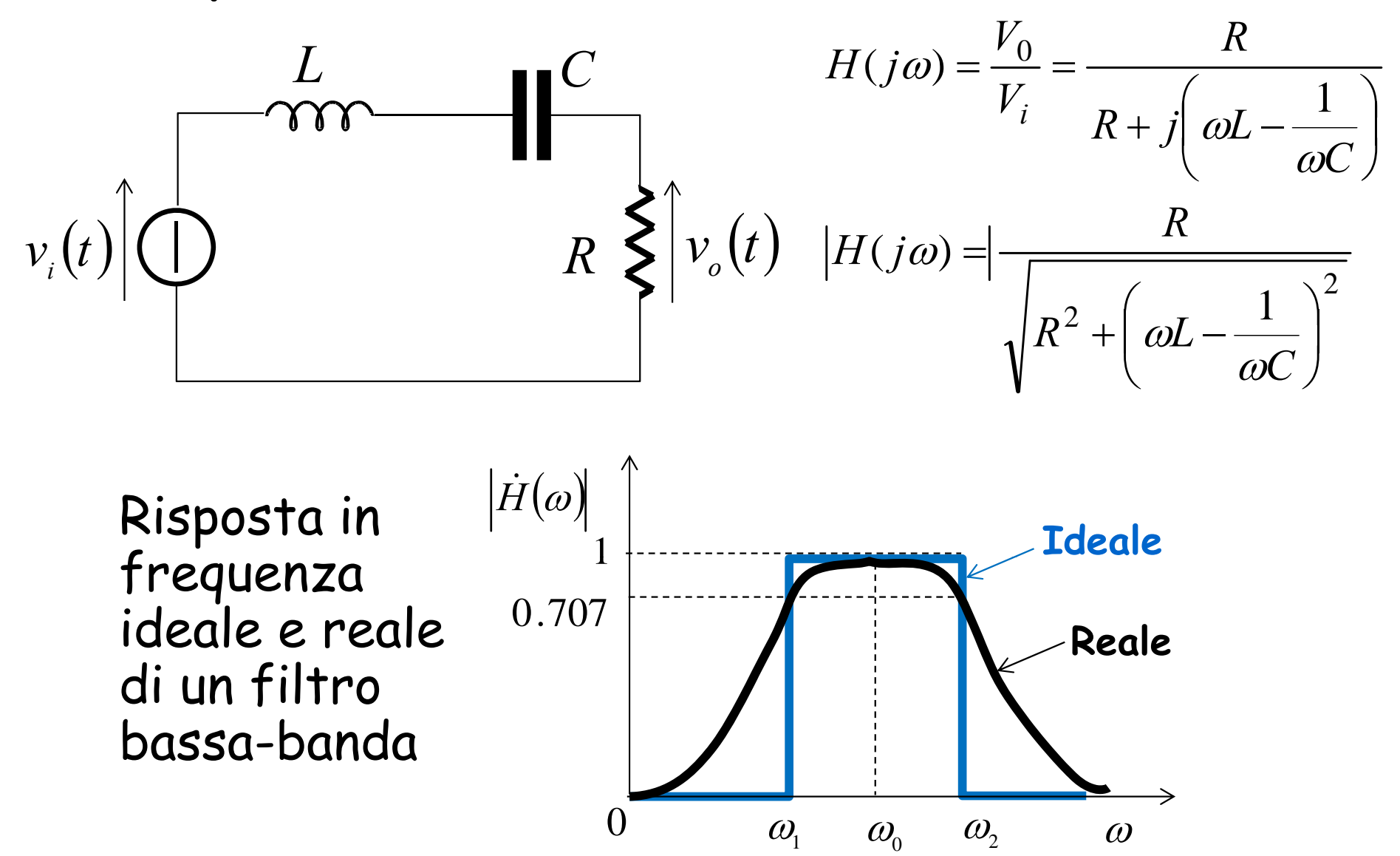

Un filtro passa-banda è progettato per lasciar passare tutte le frequenze contenute all'interno di una banda di frequenze,  $\omega_1<\omega<\omega_2$ 

### Filtro arresta-banda

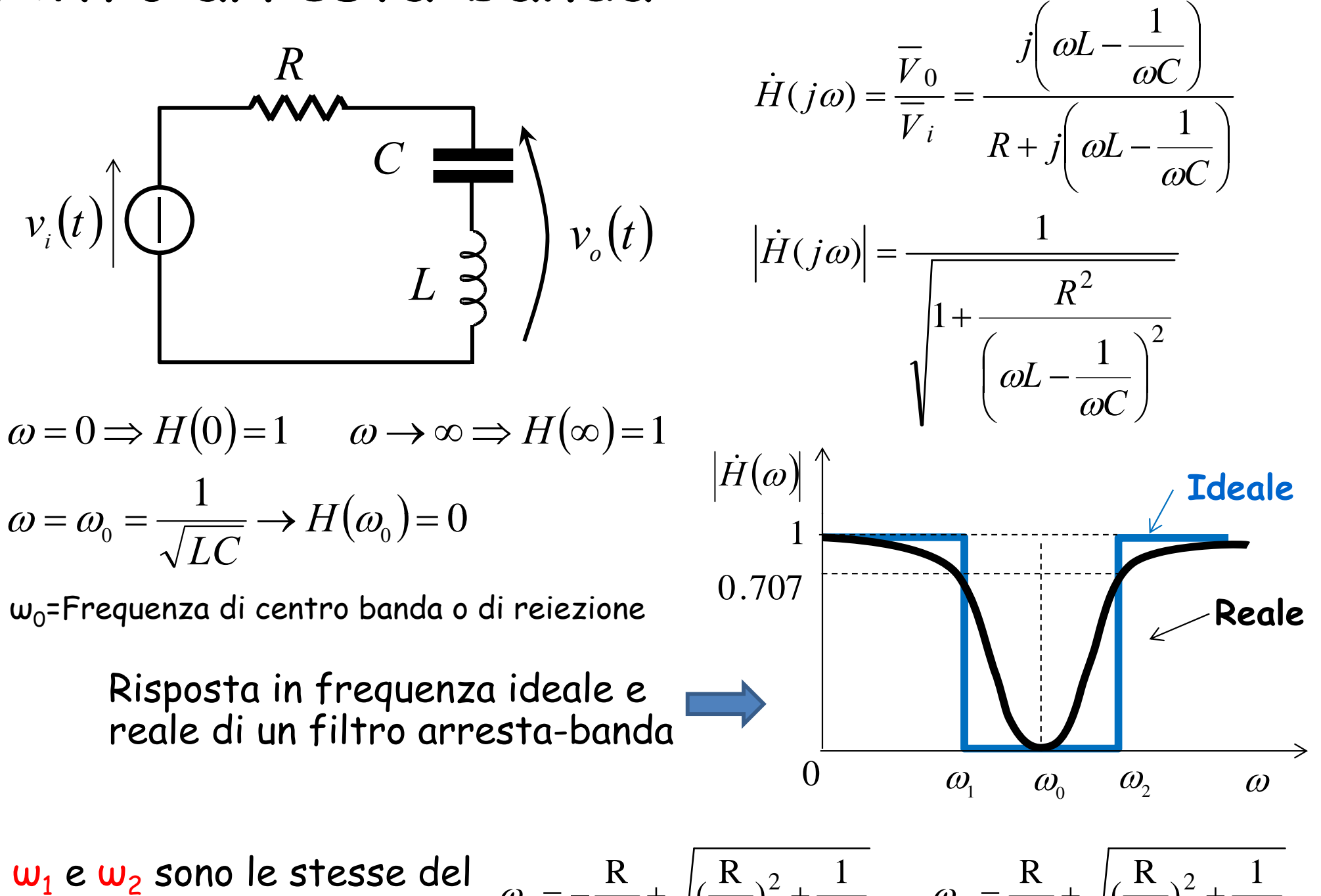

 $\omega_1$  e  $\omega_2$  sono le stesse del  $\omega_1 = -\frac{R}{2L} + \sqrt{(\frac{R}{2L})^2 + \frac{1}{LC}} \qquad \omega_2 = \frac{R}{2L} + \sqrt{(\frac{R}{2L})^2 + \frac{1}{LC}}$ 

### Risonanza parallelo

Si verifica quando la parte immaginaria di Y è zero

$$
\bar{I} = I \angle 0^{\circ} \uparrow \bigoplus \dot{V} \downarrow \bigotimes R \bigoplus \dot{J} \omega L \bigoplus \frac{1}{j \omega C} \dot{Y} = \frac{1}{R} + j(\omega C - \frac{1}{\omega L})
$$

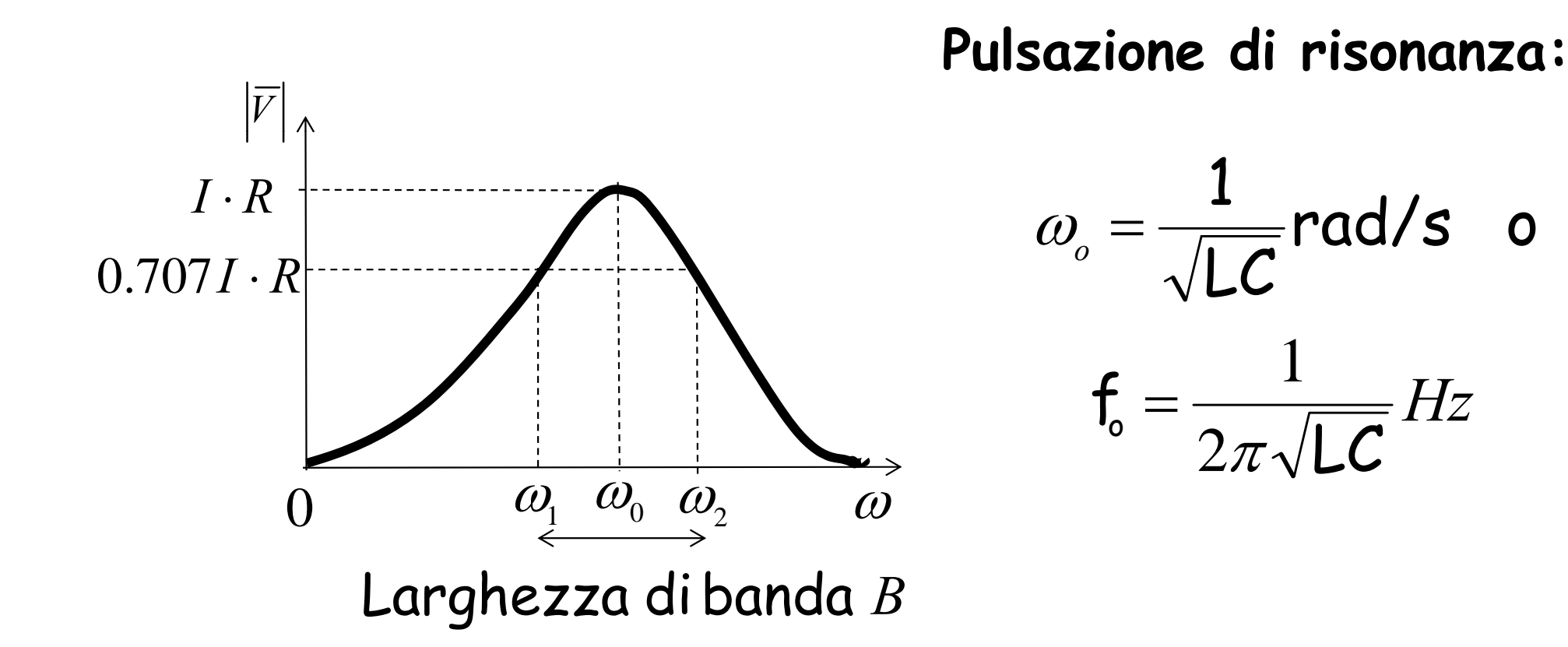

### Circuito risonante parallelo

$$
\bar{I}_s \uparrow \bigcirc \bar{I}_s \uparrow \bigcirc \bar{I}_s \uparrow \bigcirc \bar{I}_s \uparrow \frac{1}{2} j \omega L \stackrel{1}{\Longrightarrow} \frac{1}{j \omega C}
$$
\n
$$
\dot{H}(j\omega) = \dot{Z} = \frac{\overline{V}}{\overline{I}_s} = \frac{1}{\dot{Y}} = \frac{1}{\frac{1}{R} + \frac{1}{j \omega L} + j \omega C} = \frac{1}{\frac{1}{R} + j \left(\omega C - \frac{1}{\omega L}\right)}
$$
\n
$$
\dot{Y} = \sqrt{\frac{1}{R^2} + \left(\omega C - \frac{1}{\omega L}\right)^2} \angle \tan^{-1} R \left(\omega C - \frac{1}{\omega L}\right)
$$
\n
$$
\omega_0 = \frac{1}{\sqrt{LC}}
$$

Alla risonanza l'ammettenza è reale e vale *1/R V =*  $I_{_S}R$ Il modulo di  $Y$ è minimo  $\rightarrow$  il modulo della tensione è massimo Il parallelo LC ha ammettenza nulla, quindi equivale ad un circuito aperto.

$$
\overline{I}_C + \overline{I}_L = 0 \quad \overline{I}_L = -\overline{I}_C = \frac{\overline{V}}{j\omega_0 L} = \frac{-j\overline{I}_s R}{\omega_0 L} = -j\frac{R}{\omega_0 L} \overline{I}_s = -jQ\overline{I}_s
$$
\n
$$
Q = \frac{R}{\omega_0 L} = \omega_0 CR \qquad \text{Fattore di qualità}
$$

0

*L C s*  $I_L = |I_C| = Q|I$ 

 $\omega_{\rm c}$ 

Se **Q** assume valori elevati i L(t) e i C(t) assumono ampiezze maggiori di quella del generatore  $\rightarrow$  problemi di sovracorrenti

### Circuito risonante parallelo

$$
\omega_1 = -\frac{1}{2RC} + \sqrt{(\frac{1}{2RC})^2 + \frac{1}{LC}}
$$

$$
\omega_2 = \frac{1}{2RC} + \sqrt{(\frac{1}{2RC})^2 + \frac{1}{LC}}
$$

Frequenze di taglio

$$
B = \omega_2 - \omega_1 = \frac{1}{RC}
$$

Larghezza di banda

$$
Q = \frac{\omega_0}{B} = \omega_0 RC = \frac{R}{\omega_0 L}
$$

Fattore di qualità

$$
\omega_1 \approx \omega_0 - \frac{B}{2}, \quad \omega_2 \approx \omega_0 + \frac{B}{2}
$$

### Risonanza serie e parallelo

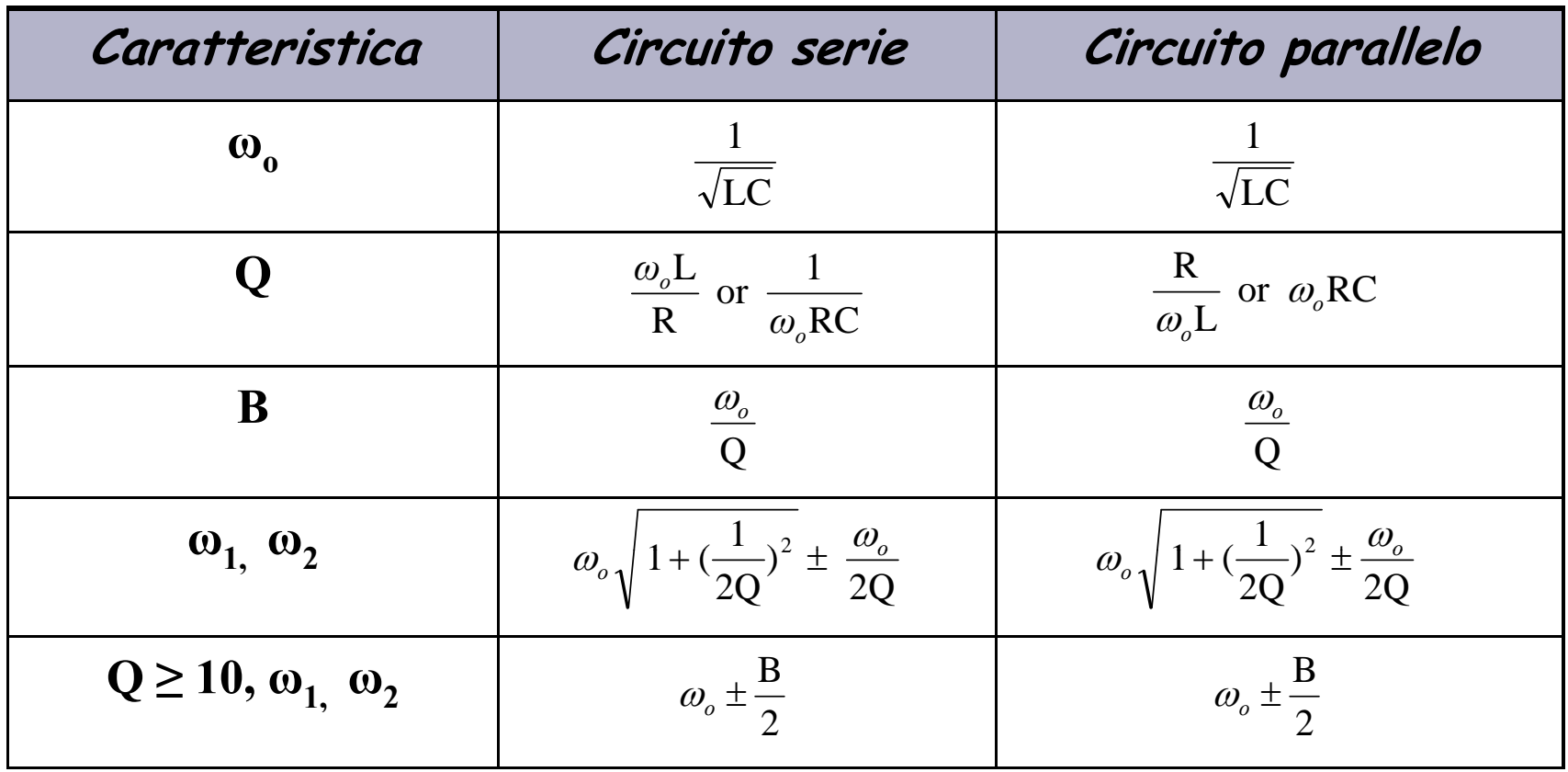

# Filtri passivi

- • $\,\cdot\,$  Un FILTRO è un circuito progettato per trasmettere segnali a desiderate frequenze e eliminare o attenuare segnali ad altre frequenze.
- •Un filtro passivo è costituito solo da elementi passivi R, L e C.
- •Ci sono 4 tipi di filtri.

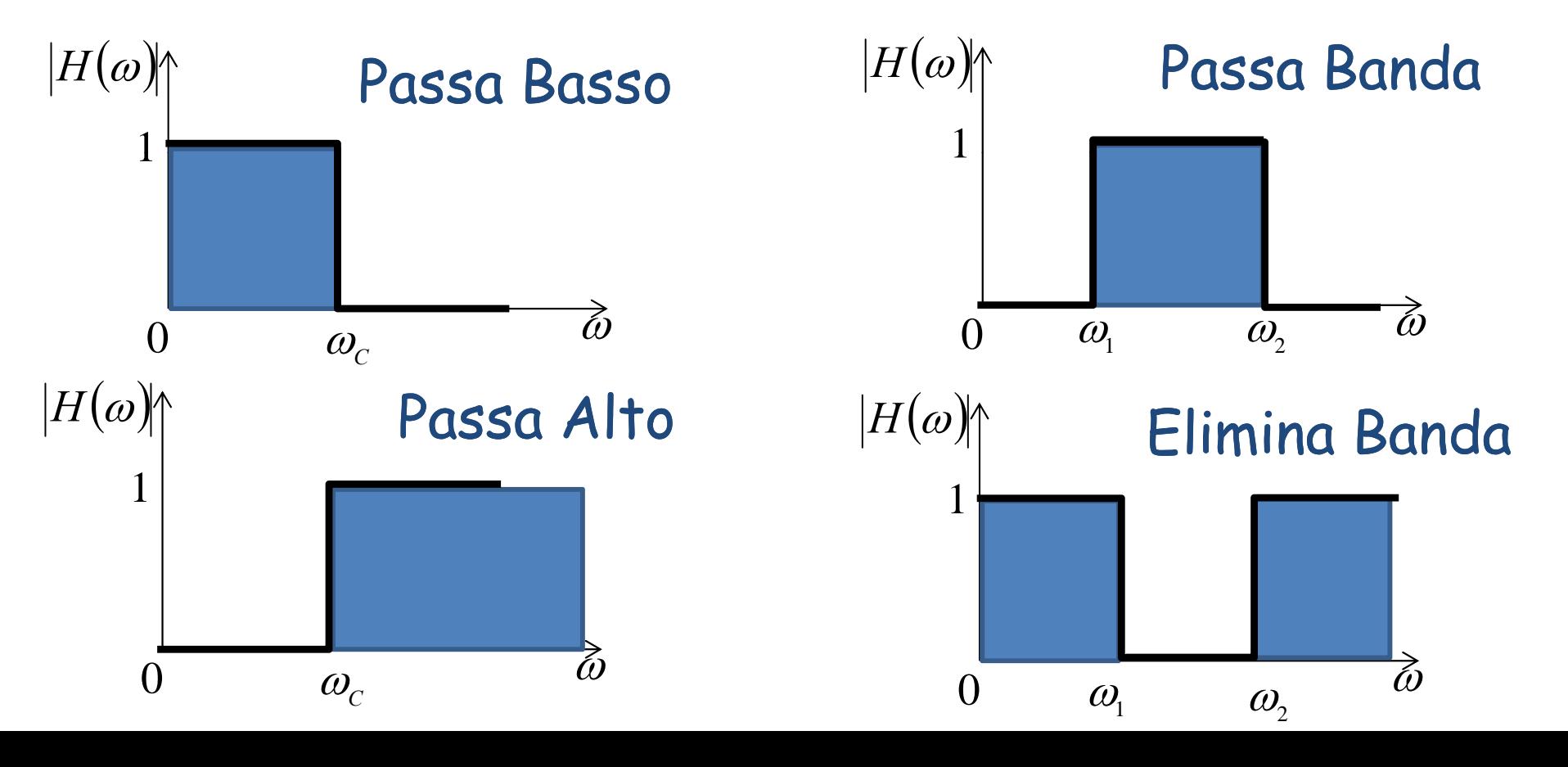

# Vantaggi e Limiti dei filtri passivi passivi

- Molto utilizzati nei ricevitori audio <sup>e</sup> TV, negli equalizzatori, nelle reti per l'adattamento di impedenza, nelle reti per il condizionamento del segnale e per la ripartizione della potenza elettrica, negli attuatori <sup>e</sup> negli accoppiatori direzionali.
- Non necessitano di alimentazione, e hanno ottime caratteristiche di stabilità <sup>e</sup> precisione
- Buone prestazioni per le alte frequenze
- Non possono avere guadagno maggiore di 1
- Possono richiedere l'impiego di gross<sup>i</sup> <sup>e</sup> costosi induttori
- Non hanno buone prestazioni per frequenze al di sotto della banda audio (3000 Hz-300kHz)

# Filtri Attivi

Filtro attivo generico del primo ordine

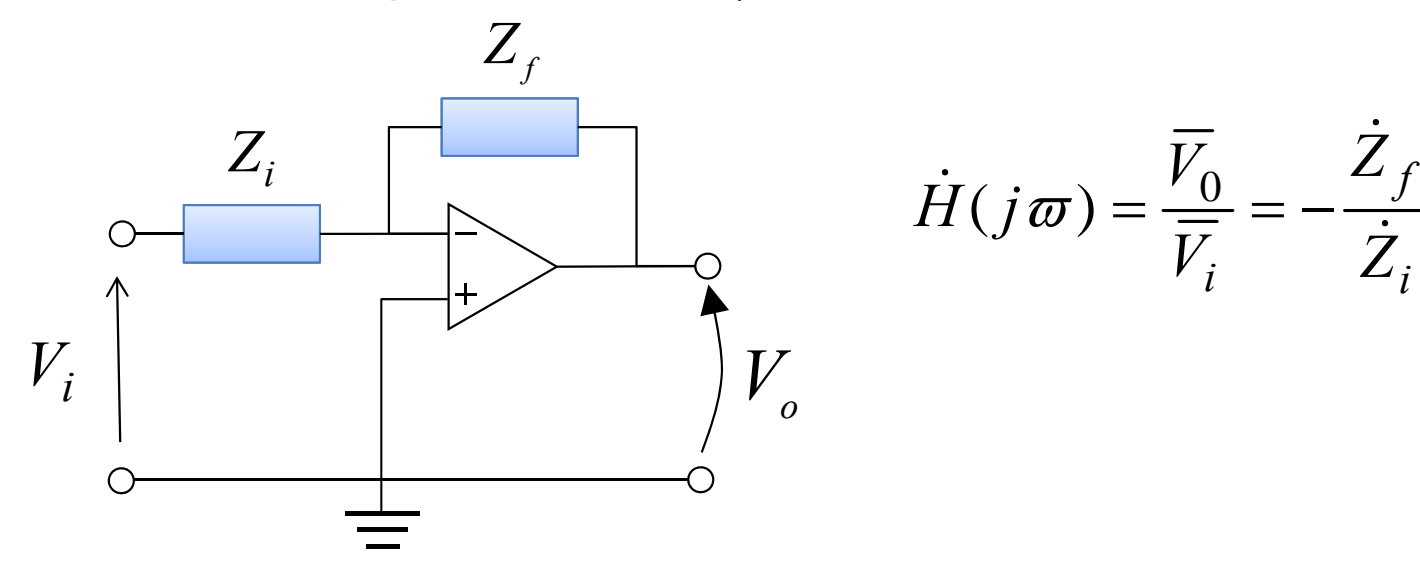

 $Z_{\epsilon}$  Configurazione Configurazione da amplificatore invertente

Filtro attivo passa-basso del I ordine

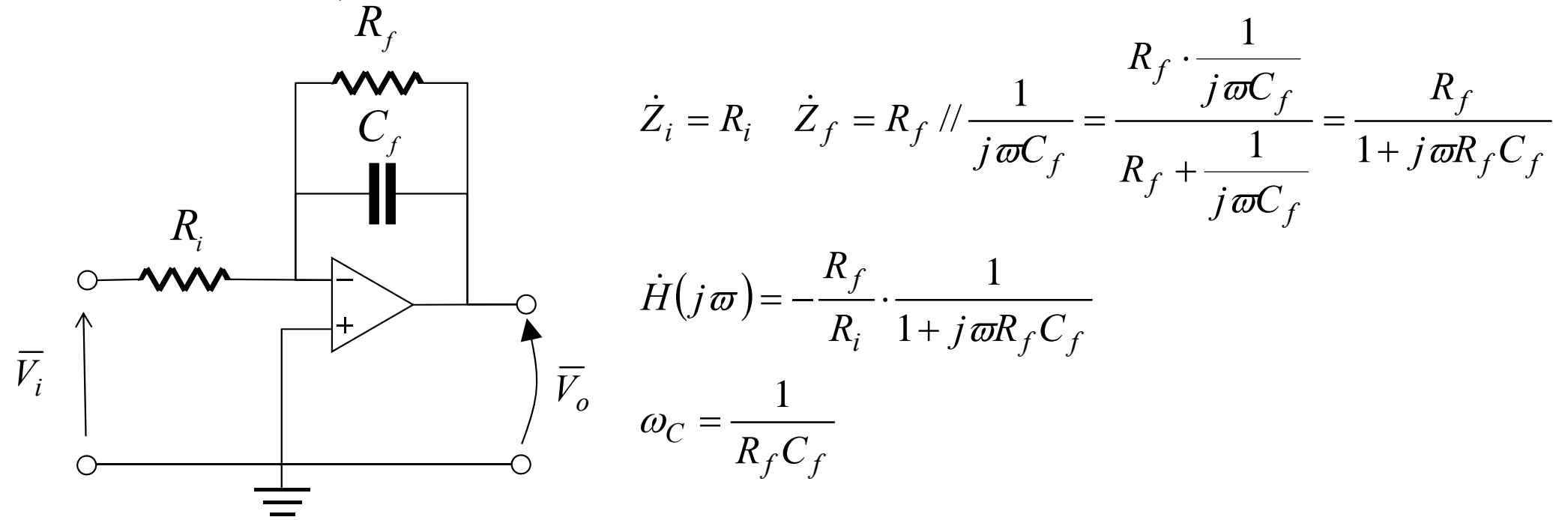

# Filtri Attivi

Filtro attivo passa-alto del I ordine

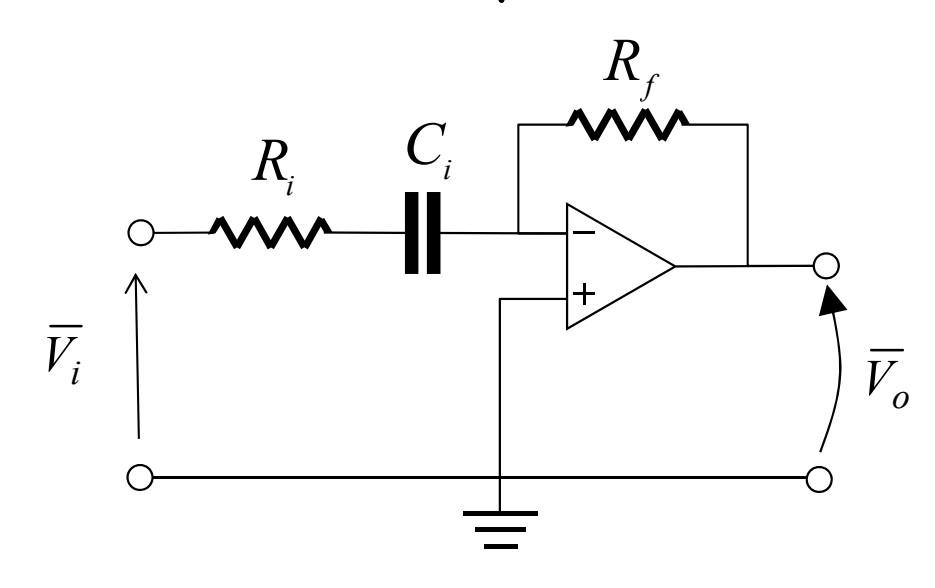

$$
\vec{H}(j\varpi) = \frac{\overline{V}_0}{\overline{V}_i} = -\frac{\dot{Z}_f}{\dot{Z}_i}
$$

 $\sim$ 

$$
\dot{Z}_i = R_i + \frac{1}{j\omega C_i} \quad \dot{Z}_f = R_f
$$

$$
\dot{H}(j\,\varpi) = -\frac{R_f}{R_i + \frac{1}{j\,\varpi C_i}} = -\frac{j\,\varpi C_i R_f}{1 + j\,\varpi R_i C_i} \Longrightarrow \left| \dot{H}(j\,\varpi) \right| = \frac{\varpi C_i R_f}{\sqrt{1 + (\varpi R_i C_i)^2}}
$$

1 ═  $\omega_C$  $R_i C_i$ 

### Filtro attivo passa-banda

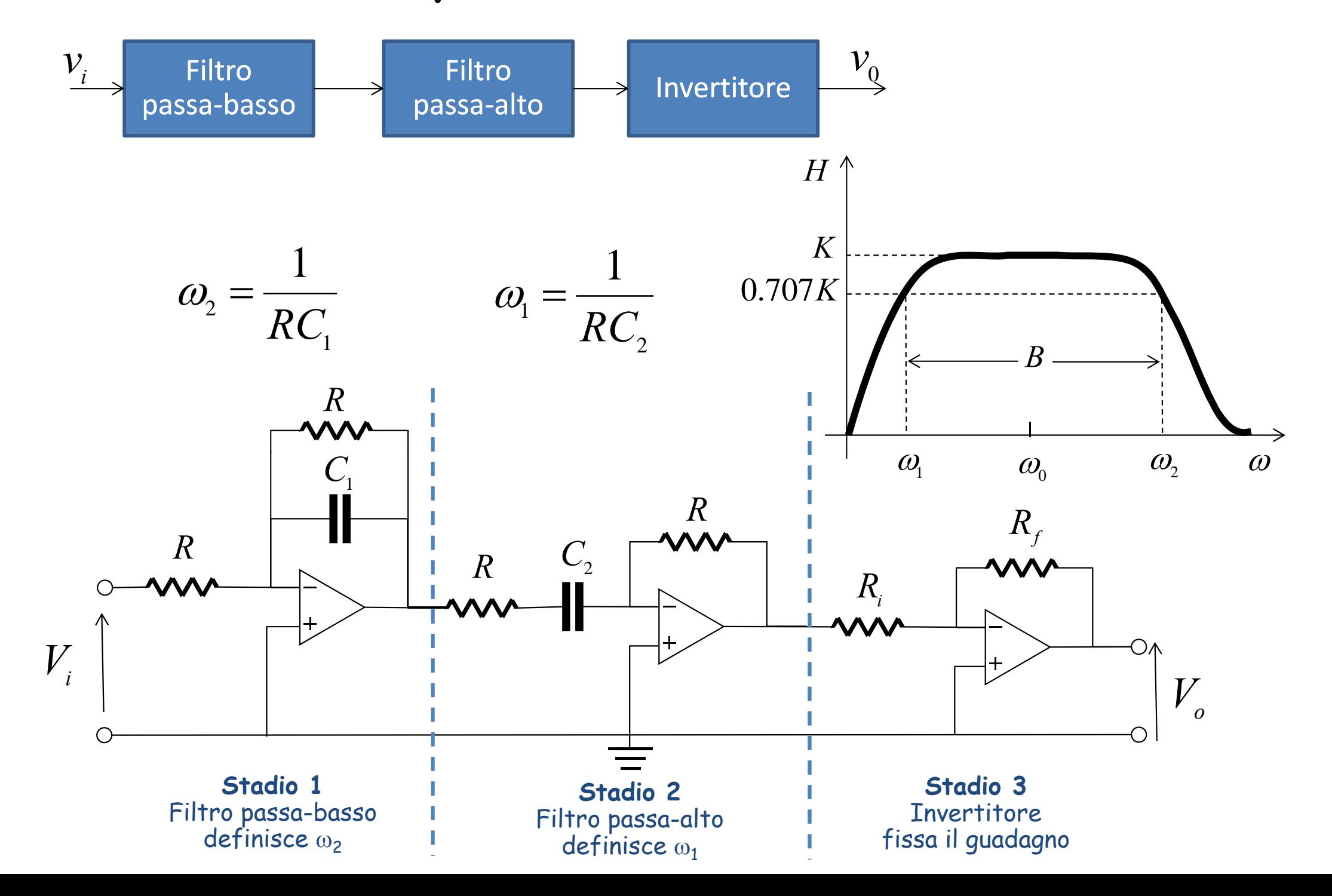

### Funzione di Trasferimento

$$
\dot{H}(j\varpi) = \frac{\overline{V_0}}{\overline{V_i}} = \left(-\frac{1}{1+j\varpi RC_1}\right) \cdot \left(-\frac{j\varpi C_2 R}{1+j\varpi RC_2}\right) \cdot \left(-\frac{R_f}{R_i}\right) = -\frac{R_f}{R_i} \cdot \frac{1}{1+j\varpi RC_1} \cdot \frac{j\varpi C_2 R}{1+j\varpi RC_2}
$$

Stadio passa basso 
$$
\omega_{2} = \frac{1}{RC_{1}}
$$
 Stadio passa alto  $\omega_{1} = \frac{1}{RC_{2}}$ 

Pulsazione di centro banda  $\quad \omega_0 = \sqrt{\varpi_1 \cdot \varpi_2}$  $\overline{B} = \sqrt{\overline{\omega}_1 \cdot \overline{\omega}_2}$  Banda  $B = \overline{\omega}_2 - \overline{\omega}_1$  Q  $\varpi^{}_0$  $\overline{z} = \sqrt{\varpi}_1 \cdot \overline{\varpi}_2$  Banda  $B = \overline{\varpi}_2 - \overline{\varpi}_1$   $Q = \frac{\overline{\varpi}_2}{\overline{\varpi}_2}$  $-w_1$   $\&$   $B$ 

**Guadagno** 
$$
G = |\dot{H}(j\varpi)| = \frac{R_f}{R_i} \cdot \frac{\varpi_2}{\varpi_1 + \varpi_2}
$$

$$
\dot{H}(j\omega) = -\frac{R_f}{R_i} \cdot \frac{1}{1+j\frac{\omega}{\omega_2}} \cdot \frac{j\frac{\omega}{\omega_1}}{1+j\frac{\omega}{\omega_1}} = -\frac{R_f}{R_i} \cdot \frac{j\omega\omega_2}{(\omega_2 + j\omega)(\omega_1 + j\omega)}
$$
\n
$$
\dot{H}(j\omega_0) = -\frac{R_f}{R_i} \cdot \frac{j\omega_0\omega_2}{j\omega_0\omega_1 + j\omega_0\omega_2} \Rightarrow G = |\dot{H}(j\omega_0)| = \frac{R_f}{R_i} \cdot \frac{\omega_2}{\omega_1 + \omega_2}
$$

Dato un circuito RLC serie, in cui e' R = 100  $\Omega$ , L = 0.5 H, C = 40µF, si calcolino la frequenza di risonanza e le frequenze di taglio  $\omega_1$  e $\omega_2$ 

$$
\omega_0 = \frac{1}{\sqrt{LC}} = 223.6 \text{ rad/s} \approx 224 \text{ rad/s}
$$
  $f_0 = \frac{\omega_0}{2\pi} = 35.6 \text{ Hz}$ 

$$
Q = \frac{\omega_0 L}{R} = 1.12
$$
  
\n
$$
\omega_2 = \omega_0 \left[ \sqrt{1 + \frac{1}{4Q^2} + \frac{1}{2Q}} \right] = 345 rad / s
$$
  
\n
$$
\omega_1 = \omega_0 \left[ \sqrt{1 + \frac{1}{4Q^2} - \frac{1}{2Q}} \right] = 145 rad / s
$$

$$
B = \omega_2 - \omega_1 = 200 rad / s = \frac{\omega_0}{Q} = 200 rad / s
$$

$$
\sqrt{\omega_2 \cdot \omega_1} = 224 = \omega_0
$$

Determinare la <sup>1</sup>*<sup>F</sup>* <sup>D</sup> <sup>m</sup> frequenza di risonanza del circuito di figura

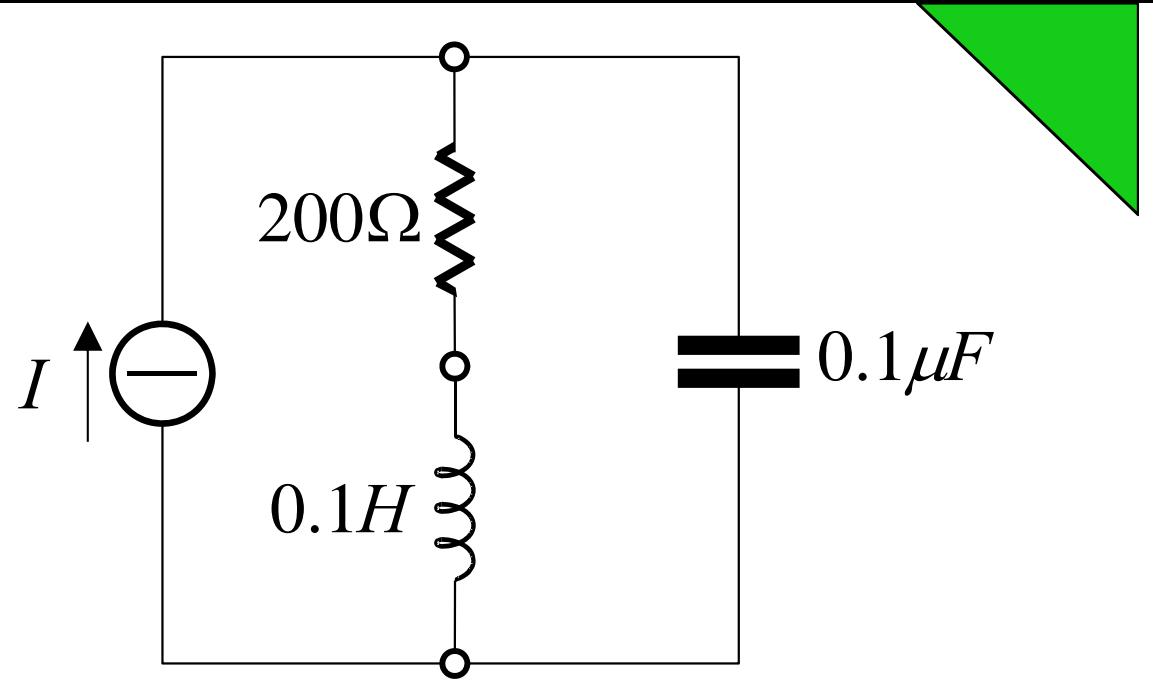

Calcoliamo l'ammettenza in ingresso:

$$
\dot{Y} = \frac{1}{R + j\omega L} + j\omega C = \frac{R}{R^2 + \omega^2 L^2} + j\left(\omega C - \frac{\omega L}{R^2 + \omega^2 L^2}\right)
$$

In condizioni di risonanza la parte immaginaria di Y deve essere nulla

$$
\frac{\omega_0 L}{R^2 + {\omega_0}^2 L^2} = \omega_0 C \Rightarrow \omega_0 = \frac{1}{\sqrt{LC}} \sqrt{1 - \frac{R^2 C}{L}}
$$

$$
\omega_0 = \frac{1}{\sqrt{0.1 \cdot 0.1 \cdot 10^{-6}}} \sqrt{1 - \frac{\sqrt{200^2 \cdot 0.1 \cdot 10^{-6}}}{0.1}} = 9798 rad / s
$$

Progettare un filtro attivo passa-basso che realizzi un guadagno in continua pari a 4 e una frequenza di taglio w<sub>c</sub>=500Hz.

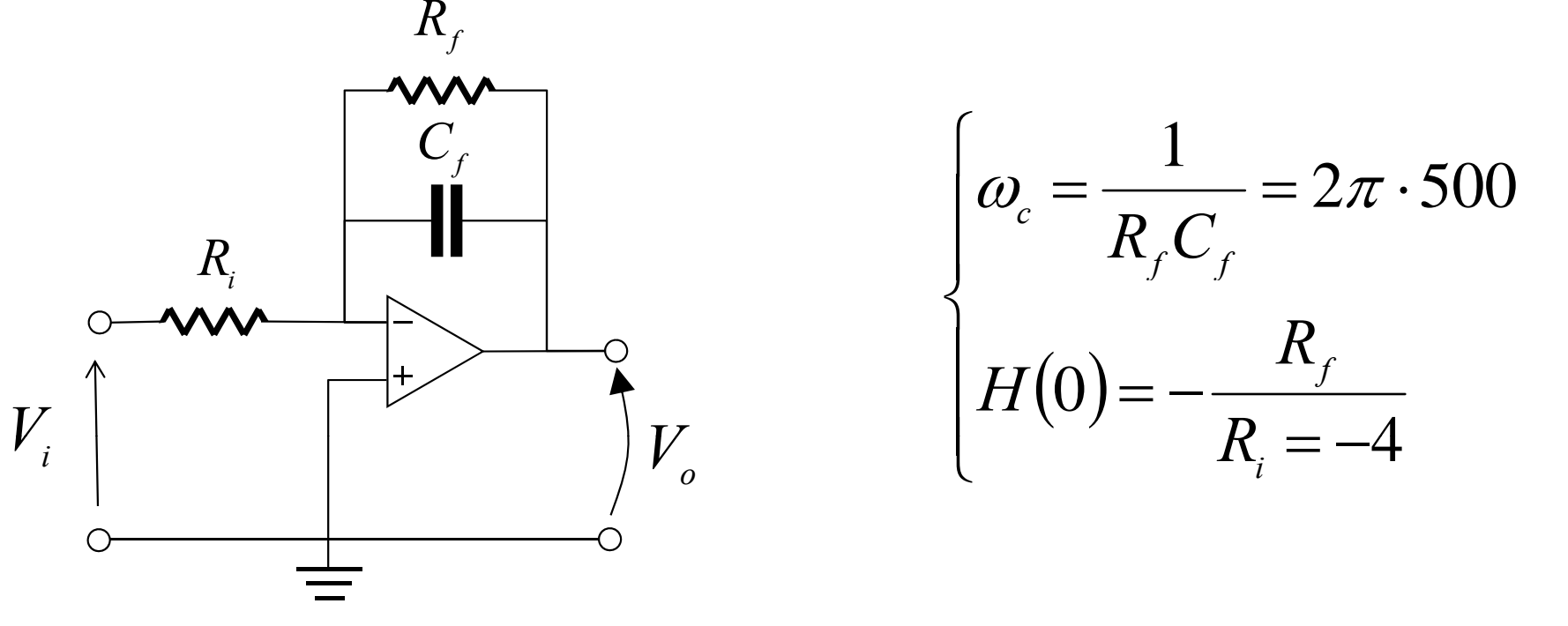

Abbiamo un grado di libertà. Scegliamo  $C_{_f}$   $=$   $0,2\mu F\,$  da cui  $^{\prime}$  $R_c = \frac{1}{1}$   $R_c = \frac{1}{1}$   $R_c = \frac{R_f}{1} = 397.5 \Omega$  $\cdot$  JUU  $\cdot$  U.Z  $\cdot$  $=$  $\cdot$   $\frac{1}{2}$   $\cdot$  $=\frac{1}{2}$   $\frac{1}{2}$   $f = 2\pi \cdot f_c \cdot C_f = 2\pi \cdot 500 \cdot 0.2 \cdot 10^{-6}$ *C f*  $f_f = \frac{1}{2\pi \cdot f_c \cdot C_f} = \frac{1}{2\pi \cdot 500 \cdot 0.2 \cdot 10^{-6}} = 1,59k\Omega$   $R_i = \frac{1.5f_f}{4} = 397,54$  $\Rightarrow$  scegliamo  $R_{_f}$  = 1,6k $\Omega; \quad C_{_f}$  = 0,2  $\mu$ F ;  $\quad$  R  $_{_i}$  = 400 $\Omega$ 

Progettare un filtro attivo passa-banda che lasci passare le frequenze comprese tra 250Hz e 3kHz e con guadagno paro a 10. Utilizzare R=20kΩ.

$$
\omega_1 = \frac{1}{RC_2} \Rightarrow C_2 = \frac{1}{2\pi \cdot f_1 \cdot R} = \frac{1}{2\pi \cdot 250 \cdot 20 \cdot 10^3} = 31.83nF
$$
  

$$
C_1 = \frac{1}{2\pi \cdot f_2 \cdot R} = \frac{1}{2\pi \cdot 3000 \cdot 20 \cdot 10^3} = 2.65nF
$$

$$
\dot{H}(j\omega) = -\frac{R_{f}}{R_{i}} \cdot \frac{1}{1 + \frac{j\omega}{\omega_{2}}} \cdot \frac{j\omega/\omega_{1}}{1 + \frac{j\omega}{\omega_{1}}} = -\frac{R_{f}}{R_{i}} \cdot \frac{j\omega\omega_{2}}{(\omega_{1} + j\omega)(\omega_{2} + j\omega)}
$$

Alla frequenza centrale  $\quad \omega_{_0} = \sqrt{\omega_{_1} \cdot \omega_{_2}} \quad$  si ha:

$$
G = |H(\omega_0)| = \left| \frac{R_f}{R_i} \frac{\omega_2}{\omega_1 + \omega_2} \right| \Rightarrow \frac{R_f}{R_i} = G \frac{\omega_1 + \omega_2}{\omega_2} = G \frac{f_1 + f_2}{f_2} = 10 \frac{3250}{3000} = 10.83
$$
  
\n
$$
\Rightarrow \text{Scegliendo} \quad R_i = 10k\Omega \quad \Rightarrow R_f = 10.83 R_i \approx 108k\Omega
$$

Progettare un filtro attivo passa-banda che lasci passare le frequenze comprese tra 250Hz e 3kHz e con guadagno paro a 10. Utilizzare R=20kΩ.

$$
\omega_{1} = \frac{1}{RC_{2}} \Rightarrow C_{2} = \frac{1}{2\pi \cdot f_{1} \cdot R} = \frac{1}{2\pi \cdot 250 \cdot 20 \cdot 10^{3}} = 31.83nF
$$
\n
$$
C_{1} = \frac{1}{2\pi \cdot f_{2} \cdot R} = \frac{1}{2\pi \cdot 3000 \cdot 20 \cdot 10^{3}} = 2.65nF
$$
\n
$$
R_{\text{c}} = \frac{R}{\sqrt{C_{1}}}
$$
\n
$$
R_{\text{c}} = \frac{R_{\text{c}}}{\sqrt{C_{1}}}
$$
\n
$$
R_{\text{c}} = \frac{R_{\text{c}}}{\sqrt{C_{1}}}
$$
\n
$$
R_{\text{c}} = \frac{R_{\text{c}}}{\sqrt{C_{2}}}
$$
\n
$$
\Rightarrow \text{accelliendo } R_{\text{c}} = 10k\Omega \Rightarrow R_{\text{c}} = 10.83R_{\text{c}} \approx 108k\Omega
$$

Stabilire che tipo di filtro è il circuito in figura.

$$
V_{i}(t)\bigcap_{k=2k\Omega}\sum_{k=2k\Omega}^{L=2H}V_{o}(t)\bigcap_{k=2k\Omega}^{2k-1}C=2\mu F
$$

Calcoliamo la funzione di trasferimento:

$$
\dot{H}(j\omega) = \frac{\overline{V}_0}{\overline{V}_i} = \frac{R}{j\omega L + R/\frac{1}{j\omega C}} = \frac{R}{j\omega L + R\frac{R}{1 + j\omega RC}} = \frac{R}{-\omega^2 R L C + R + j\omega L}
$$
\n
$$
|\dot{H}(j\omega)| = \frac{R}{\sqrt{(R - \omega^2 R L C)^2 + (\omega L)^2}} \Rightarrow \begin{cases} \omega = 0 & |H(0)| = 1\\ \omega \to \infty & |H(\infty)| = 0 \end{cases}
$$

Si tratta di un filtro passa-basso del 2º ordine. Calcoliamo la frequenza di taglio:<br>sarà quella in corrispondenza della quale il modulo di H assume un valore pari a 1/√2 quello massimo.

Stabilire che tipo di filtro è il circuito in figura.

$$
L = 2H
$$
  

$$
v_i(t) \uparrow \bigcirc \qquad R = 2k\Omega
$$
  

$$
|\dot{H}(j\omega)| = \frac{R}{\sqrt{(R - \omega^2 RLC)^2 + (\omega L)^2}} = \frac{1}{\sqrt{2}} \Rightarrow \frac{R^2}{(R - \omega^2 RLC)^2 + (\omega L)^2} = \frac{1}{2}
$$
  

$$
\Rightarrow 2 = (1 + \omega^2 LC)^2 + \left(\frac{\omega L}{R}\right)^2
$$

Sostituendo i valori di R, L, C si avrà:

$$
2 = (1 + \omega^2 \cdot 2 \cdot 2 \cdot 10^{-6})^2 + \omega^2 \left(\frac{2}{2 \cdot 10^3}\right)^2 \Rightarrow 16\omega^4 - 7\omega^2 - 1 = 0
$$

$$
\omega_{12} = \frac{7 \pm \sqrt{49 + 64}}{2} = \begin{cases} -1.82 & \text{si scarta} \\ 882 & \text{rad/s} \end{cases} \qquad \omega_c = 882 \text{ rad/s}
$$

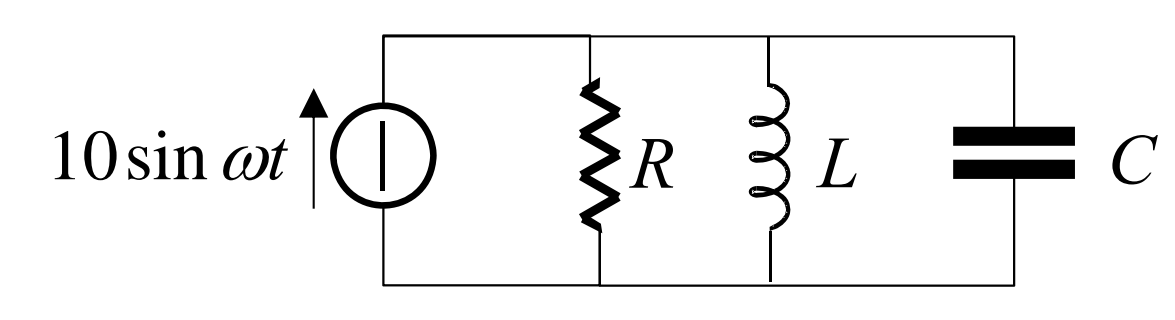

Determinare w<sub>o</sub>, Q, B.

Determinare le pulsazioni di taglio w $_1$  e w $_2.$ Determinare la potenza R=8k $\Omega$ ; L=0.2mH; C=8µF dissipata in  $\omega_0$ ,  $\omega_1$  e  $\omega_2$ .

Si tratta di un circuito RLC parallelo. 
$$
\omega_0 = \frac{1}{\sqrt{LC}} = \frac{1}{\sqrt{0.2 \cdot 10^{-3} \cdot 8 \cdot 10^{-6}}} = 25 \cdot 10^3 \frac{\text{rad}}{\text{s}}
$$

$$
Q = \frac{R}{\omega_0 L} = \frac{8 \cdot 10^3}{25 \cdot 10^3 \cdot 0.2 \cdot 10^{-3}} = 1600 \qquad B = \frac{\omega_0}{Q} = \frac{25 \cdot 10^3}{1600} = 15.625 \frac{\text{rad}}{\text{s}}
$$

Poiché il fattore di qualità del circuito a<br>è molto alto possiamo considerare le due pulsazioni di taglio simmetriche rispetto alla pulsazione di risonanza.

per 
$$
\omega = \omega_0
$$
  $\dot{Y} = \frac{1}{R}$ ;  $\dot{Z} = R = 8k\Omega$ 

$$
\omega_1 = \omega_0 - \frac{B}{2} = 25 \cdot 10^3 - \frac{15.625}{2} = 24992 \frac{\text{rad}}{\text{s}}
$$

$$
\omega_2 = \omega_0 + \frac{B}{2} = 25 \cdot 10^3 + \frac{15.625}{2} = 25008 \frac{\text{rad}}{\text{s}}
$$

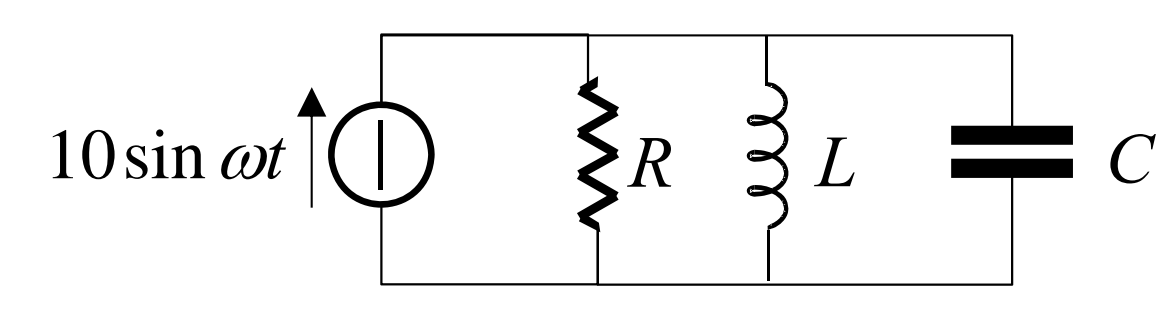

 $R = 8k\Omega$ ; L=0.2mH; C=8µF

Determinare w<sub>o</sub>, Q, B.

Determinare le pulsazioni di taglio w $_1$  e w $_2.$ Determinare la potenza<br>dissipata in  $w_0$ ,  $w_1$  e  $w_2$ .

R=8kΩ; L=0.2mH; C=8μF<br>La corrente che attraversa il resistore sarà:

$$
\overline{I}_R = \frac{\overline{V}}{R} = \frac{10\angle -90^\circ}{8 \cdot 10^3} = 1.25 \cdot 10^{-3} \angle -90^\circ \text{ A}
$$

La potenza dissipata nel circuito alla risonanza è:

$$
P = \frac{V_M^2}{2R} = \frac{100}{2 \cdot 8 \cdot 10^3} = 6.25 mW
$$

Per w =  $\mathsf{w}_1$ = w<sub>2</sub> verrà dissipata metà potenza:

$$
P_{\omega_1,\omega_2}=3.125mW
$$

Determinare le pulsazione di risonanza del circuito in figura.

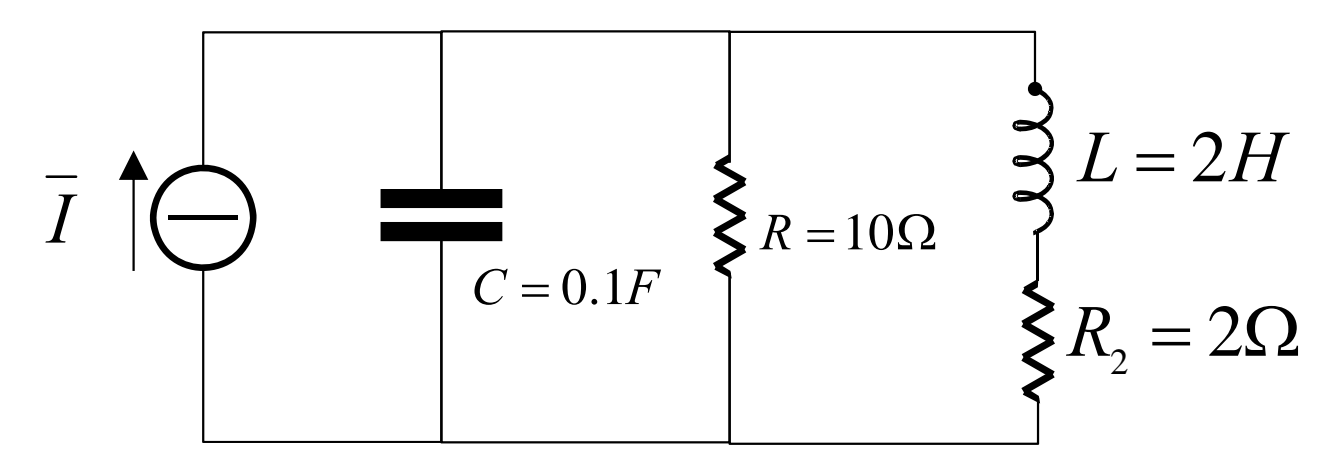

Si tratta di un circuito RLC.

Calcoliamo l'ammettenza in ingresso:

$$
\dot{Y} = j\omega C + \frac{1}{R} + \frac{1}{R_2 + j\omega L} = j\omega 0.1 + 0.1 + \frac{1}{2 + j\omega 2} = \left(0.1 + \frac{2}{4 + 4\omega^2}\right) + j\left(0.1\omega - \frac{2\omega}{4 + 4\omega^2}\right)
$$

La parte immaginaria di Y si annulla se  $\hspace{0.1 cm} 0.1 \omega_{\rm o} - \frac{2 \omega_{\rm o}}{4 + 4 \omega_{\rm o}^{\hspace{0.5mm} 2}} \hspace{0.1 cm} = \hspace{0.1 cm} 0$ 

$$
0.4\omega_0 + 0.4\omega_0^3 - 2\omega_0 = 0 \Rightarrow 0.4\omega_0^3 - 1.6\omega_0 = 0 \Rightarrow \omega_0^2 = \frac{1.6}{0.4} = 4
$$

$$
\omega_0 = 2\frac{\text{rad}}{\text{s}}
$$

Calcolare la funzione di trasferimento del Determinare la natura del filtro.

![](_page_52_Figure_2.jpeg)

Possiamo determinare la funzione di trasferimento moltiplicando la funzione di trasferimento dei due filtri in cascata.

$$
\overline{V}'_0 = \overline{V}_i \cdot \frac{\overline{j\omega C_1}}{R_1 + \frac{1}{j\omega C_1}} = \overline{V}_i \cdot \frac{1}{1 + j\omega R_1 C_1}
$$
Si tratta di un filtro passa-basso  
con pulsazione di taglio  $\omega_c = \frac{1}{R_1 C_1}$ 

 Si tratta di un filtro passa-basso  $\frac{j\omega C_1}{+\frac{1}{\sqrt{1-\frac{1}{2}}}}=\overline{V}_i\cdot\frac{1}{1+j\omega R_1C_1}$  Si tratta di un filtro passa-bassocon pulsazione di taglio  $\omega_c=\frac{1}{R_1C_1}$  $1 - 1$ 1 *RC*

$$
\overline{V}_0 = \overline{V}_0 \cdot \frac{R_2}{R2 + \frac{1}{j\omega C_2}} = \overline{V}_0 \cdot \frac{j\omega R_2 C_2}{1 + j\omega R_2 C_2}
$$
Si tratta di un filtro passa-alto  
con pulsazione di taglio  $\omega_c = \frac{1}{R_2 C_2}$ 

Calcolare la funzione di trasferimento del Determinare la natura del filtro.

![](_page_53_Figure_2.jpeg)

La funzioni di trasferimento finale è quindi 
$$
\overline{V}_0 = \overline{V}_i \cdot \frac{1}{1 + j \omega R_1 C_1} \cdot \frac{j \omega R_2 C_2}{1 + j \omega R_2 C_2}
$$

Si ottiene quindi un filtro passa-banda passivo con pulsazioni di taglio

 $\omega = -\frac{1}{2}$ 

<sup>1</sup>  $R_{\alpha}C_{\alpha}$ 

 $2 - 2$ 

1

1 $1\leq 1$ 

 $\omega_{2} = \frac{1}{RC}$ 

Larghezza di banda  $\rightarrow \ B=\omega_{_{2}}-\omega_{_{1}}$ 

 $\omega_{\text{\tiny{l}}} = \frac{1}{R_{\text{\tiny{l}}} C_{\text{\tiny{l}}}}$  Pulsazione di centro banda  $\Rightarrow \omega_{\text{\tiny{0}}} = \sqrt{\omega_{\text{\tiny{l}}} \omega_{\text{\tiny{l}}}}$ 

$$
\dot{H}(j\omega) = \frac{1}{\sqrt{1 + (\omega R_1 C_1)^2}} \cdot \frac{\omega R_2 C_2}{\sqrt{1 + (\omega R_2 C_2)^2}} \quad \text{per } \omega = 0 \quad |\dot{H}(0)| = 0
$$
\n
$$
|\dot{H}(\omega)| = 0
$$

per 
$$
\omega = \omega_0
$$
  $|\dot{H}(\omega_0)| = \frac{\omega_2}{\omega_1 + \omega_2}$  il guadagno è inferiore a 1